## **МОСКОВСКИЙ ГОСУДАРСТВЕННЫЙ УНИВЕРСИТЕТ имени М. В. ЛОМОНОСОВА**

**Вычислительный центр В. И. ГОРДОНОВА**

# **Типовая программа расчета корреляционных и спектральных функций**

**Серия: Математическое обслуживание машины «Сетунь»**

**Под общей редакцией Е. А. Жоголева Выпуск 7**

> **ИЗДАТЕЛЬСТВО МОСКОВСКОГО УНИВЕРСИТЕТА 1965**

#### Содержание

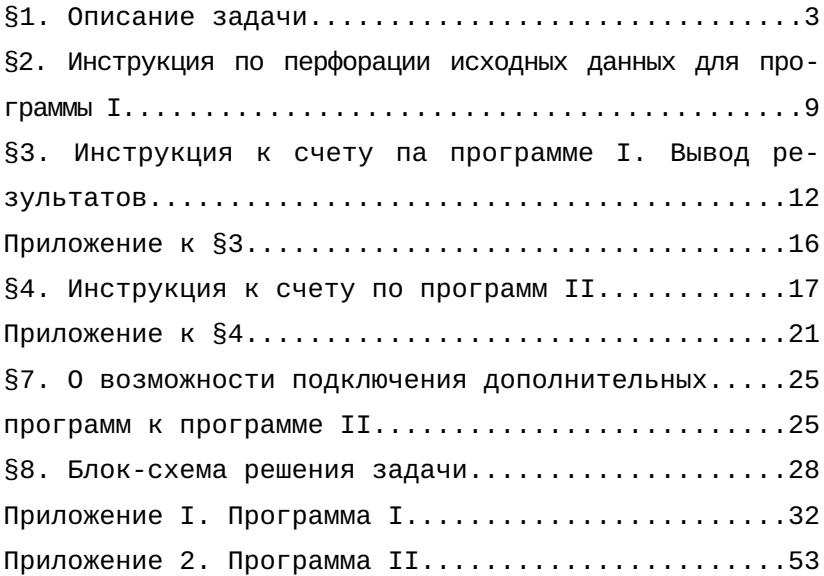

§1. Описание задачи.

В настоящей работе рассматривается задача расчета корреляционных функций, структурной функции и спектральных функций распределения на машине «Сетунь». Могут вычисляться либо значения функции автокорреляции для одной последовательности, либо значения функций автокорреляции и взаимной корреляции для двух последовательностей. Соответственно вычисляются и значения спектральных функций. По желанию заказчика последовательности могут предварительно «сглаживаться».

Решение задачи проводится по двум последовательно выполняемым программам. Программа II использует результаты программы I, выведенные на перфоленту. Счет по программе N может не следовать непосредственно за счетом по программе I.

Результаты измерений некоторой величины представляются в виде последовательности:

> $\{x_i\}$ , где i=1,2,  $N_x$ ,  $X_i$ - целые числа (1)  $|x_1| \leq 9841$   $104 \leq N_{\nu} \leq 9841$ .

Последовательность «сглаживается» по формулам:

$$
\tilde{x}_i = \sum_{q=-\Lambda}^{\Lambda} a_q \cdot x_{i+q} \tag{2}
$$

где Л - заданное в информации к программе целое положительное число, ∧≤26,

$$
a_q = \frac{1 + \cos \frac{\Pi q}{\Lambda}}{2\Lambda} \tag{3}
$$

При  $\Lambda$ =1 получаем  $\tilde{x}_i = x_i$ , т.е. сглаживание не происходит. Так как ал=ал=0, фактически в формуле (2) суммирование ведется от - (Л-1) до Л-1. При Л>1 сглаженный ряд короче первоначального, т.к.  $\tilde{x}_{i}$ определяется лишь для  $A \le i \le N$ , $-(\Lambda - 1)$ . Пусть  $\tilde{N}_y = Nx - (2\Lambda - 2)$  - длина сглаженного ряда. По указанному в информации к программе признаку может строиться последовательность:

$$
\underline{x}_i = x_i - \tilde{x}_i \tag{4}
$$

- случай сглаживается с вычитанием. Для сглаженной последовательности вычисляются значения структурной функции:

$$
T(p) = \frac{1}{\tilde{N}_x - p} \sum_{i=1}^{\tilde{N}_x + \Lambda - 1 - p} (\tilde{x}_{i+p} - \tilde{x}_i)^2, p = 1, 2, 3, \dots S \quad (5)
$$

Величина S задается в информации к программе[\\*](#page-4-0):

$$
S \le \min\left\{208, \left[\frac{N}{52}\right] - 104\right\}
$$

В случае сглаживания с вычитанием в формуле (5) вместо членов ряда (2) стоят члены ряда (4). При S=O структурная функция не вычисляется. Кроме того, для последовательности (2) вычисляется среднее значение:

$$
\mathbf{x} = \frac{1}{\tilde{N}_x} \sum_{i=1}^{\tilde{N}_x + \Lambda - 1} \tilde{x}_i
$$
 (6)

#### и среднеквадратическое отклонение:

$$
D = \sqrt{\frac{1}{\tilde{N}_x} \sum_{i=1}^{\tilde{N}_x + \Lambda - 1} (\tilde{x}_i - x_i)^2}
$$
 (7)

В случае сглаживания с вычитанием:

$$
D = \sqrt{\frac{1}{\tilde{N}_x} \sum_{i=1}^{\tilde{N}_x + \Lambda - 1} \underline{x}_i^2}
$$
 (7")

<span id="page-4-0"></span><sup>\*[</sup>a] здесь и в дальнейшем означает целую часть a.

Вычисление значений структурной функции, среднего значения и среднеквадратического отклонения составляет содержание программы I.

Для вычисления значений корреляционной функции по признаку, указанному в информации к программе N, рассматривается либо одна последовательность  $\tilde{x}_i(x_i)$ , либо две последовательности  $\tilde{x}_i(x_i)$  и $\tilde{y}_i(y_i)$ , причем  $\tilde{N}_r$  и  $\tilde{N}_s$ ,  $\Lambda_{\rm x}$  и  $\Lambda_{\rm v}$  этих последовательностей могут быть различными.

В случае одной последовательности вычисляются значения функции автокорреляции:

$$
K_{x}(p) = \frac{\frac{1}{\tilde{N}-p} \sum_{i=A}^{\tilde{N}+\Lambda-1-p} (\tilde{x}_{i}-\underline{x})(\tilde{x}_{i+p}-\underline{x})}{D_{x}^{2}}, p=0,1,2,3...m
$$
 (8)

где m - максимальный сдвиг задается в информации к программе. В случае одной последовательности 1)\*  $m \leq 377$ .

В случае двух последовательностей вычисляется автокорреляция для каждой из последовательностей:

<span id="page-5-0"></span>\*1) Естественно требовать m<N, кроме того, должно быть:

$$
\left[\frac{(m-1)}{52}\right] \leq \left[\frac{(\tilde{N}+\Lambda-2)}{52}\right] - 1,
$$

для этого достаточно  $m \leq \tilde{N} - 52$ 

$$
K_{x}(p) = \frac{\frac{1}{\tilde{N}-p} \sum_{i=A}^{\tilde{N}+\Lambda-1-p} (\tilde{x}_{i}-\underline{x})(x_{i+p}-x)}{D_{x}^{2}}
$$
  

$$
K_{y}(p) = \frac{\frac{1}{\tilde{N}-p} \sum_{i=A}^{\tilde{N}+\Lambda-1-p} (\tilde{y}_{i}-\underline{y})(\tilde{y}_{i+p}-\underline{y})}{D_{y}^{2}}
$$
(9)

и взаимная корреляция

$$
H(p) = \frac{\frac{1}{\tilde{N} - p} \sum_{i=1}^{\tilde{N} + \Lambda - 1 - p} (\tilde{x}_i - \underline{x}) (\tilde{y}_{i+p} - \underline{y})}{D_x \cdot D_y}
$$
  

$$
M(p) = \frac{\frac{1}{\tilde{N} - p} \sum_{i=1}^{\tilde{N} + \Lambda - 1 - p} (\tilde{y}_i - \underline{y}) (\tilde{x}_{i+p} - \underline{x})}{D_x \cdot D_y}
$$
(10)

Здесь  $\tilde{N} = min \{ \tilde{N}_x + \Lambda_x - 1; \tilde{N}_y + \Lambda_y - 1 \} - max \{ \Lambda_x - 1; \Lambda_y - 1 \}$ ;  $\Lambda$ =max { $\Lambda$ <sub>x</sub>-1;  $\Lambda$ <sub>x</sub>-1},  $p=0,1,...m$ . В этом случае т≤134.

Вместо  $\tilde{x}_i$ ,  $\tilde{y}_i$  в случае сглаживания с вычитанием в формулах (8), (9), (10) употребляются величины  $x_i$  $v_i$ . При этом вычитание среднего в этих формулах производить не нужно. По вычисленным значениям корреляционных функций вычисляются значения спектральных функций по формулам:

$$
C_x(p) = \frac{\delta p}{m+1} \sum_{l=0}^{m} K_x(l) \cos \frac{l p \pi}{m}
$$
  
\n
$$
C_y(p) = \frac{\delta p}{m+1} \sum_{l=0}^{m} K_y(p) \cos \frac{l p \pi}{m}
$$
  
\n
$$
A(p) = \frac{\delta p}{2(m+1)} \sum_{l=0}^{m} (H(l) + M(l)) \cos \frac{l p \pi}{m}
$$
 (11)

$$
B(p) = \frac{\delta p}{2(m+1)} \sum_{l=0}^{m} (H(l) - M(l)) \sin \frac{lp \pi}{m},
$$

где

$$
\delta p \begin{cases} \frac{1}{2}, & \text{npu } p = 0, p = m \\ 1, & \text{npu } 0 < p < m \end{cases}
$$

величина p принимает значения 0, 1, 2,… m. В случае одной последовательности вычисляется только  $C_x(p)$ , и задача на этом заканчивается. При наличии двух последовательностей рассчитываются еще нормированные спектральные функции вида:

$$
C_x(p) = \frac{A(p)}{\sqrt{C_x(p) \cdot C_y(p)}}
$$
  
\n
$$
C_y(p) = \frac{B(p)}{\sqrt{C_x(p) \cdot C_y(p)}}
$$
\n(12)

#### а также когерентность

$$
E(p) = \sqrt{\frac{A^2(p) + B^2(p)}{C_x(p) \cdot C_y(p)}} = \sqrt{\underline{C}_x^2(p) + \underline{C}_y^2(p)}
$$
(13)

и сдвиг фаз

$$
\Phi(p) = \operatorname{arctg} \frac{C_y(p)}{C_x(p)} = \operatorname{arctg} \frac{B(p)}{A(p)} \tag{14}
$$

причем, если  $B(p) \ge 0$ , то  $0 < \Phi(p) \le \pi$ , а если  $B(p) < 0$ , TO  $\Pi < \Phi(p) \leq 2\pi$ .

> §2. Инструкция по перфорации исходных данных для программы I.

> В 1-ой зоне перфорируется заголовок задачи. В

начале перфорируется «цр\_ \_ \_ \_ вк», а после этого собственно заголовок. Он может записываться любыми воспринимаемыми машиной символами и должен содержать не более 154 символов. Затем перфорируется «цр», если предыдущий символ был в буквенном реги-

<span id="page-8-0"></span><sup>\*</sup>В задаче предусматривается вывод на машинку с русским алфавитом, Внеся в программу небольшие изменения, можно выводить результаты на машинку с латинским алфавитом. Заголовок пробивается соответственно этому русскими или латинскими буквами.

стре, и «вк». Наконец, как признак окончания зоны, нужно отперфорировать «???». Например, Ломоносов 26.40 можно отперфорировать так:

> up  $\delta p \Lambda$ up  $\delta \rho \Lambda$ up  $\delta \rho M$ up  $0$ δ p H up 0 δ p Cup 0 δ p B up eκ \_\_\_\_\_\_\_\_\_  $26.40$   $6K$  የየየ

В следующей зоне перфоленты перфорируется информация для программы сглаживания и вычисления структурной функции. Она состоит из пяти чисел:

Л - характеризует параметр сглаживания;

S - количество значений структурной функции;

а=0 - в случае сглаживания без вычитания и а=1 в противном случае.

 $k_1$ ,  $k_2$  – целые числа.

В начале полагают  $k_1=k_2=0$ . Если при счете происходит останов по переполнению ( $\Omega_3$  или  $\Omega_4$  - смотри таблицу остановов, §5) увеличивают соответственно  $k_1$ или k<sub>2</sub> до тех пор, пока останов по переполнению не перестанет происходить. При этом с увеличением k<sub>1</sub> и  $k_2$  уменьшается точность вычисления D и T(p) соответственно. При  $k_{1,2}=7$  соответствующий останов заведомо не происходит. Допустимые значения параметров\*

<span id="page-9-0"></span><sup>\*</sup>При A=1 вычитание не производится независимо от «а», т.к.  $x_i - \tilde{x}_i = 0$  в этом случае, вычитание дает чисто нулевой ряд.

как указывалось в  $$I, 1 \leq A \leq 26$ .

$$
0 \le S \le \min\left\{208, \left[\frac{N}{52}\right]52 - 104\right\}
$$

Числа Л, S, a, k<sub>1</sub>, k<sub>2</sub> перфорируются подряд в десятичной системе счисления без знака. После каждого числа перфорируется «вк». Каждое число должно записываться пятью символами, не считая «вк». Если для записи числа требуется меньше пяти символов, перед ним перфорируется несколько символов « », так чтобы общее количество символов было равно пяти. После последнего числа перфорируется «пч» и признак окончания зоны « ??? ». Если несколько последних чисел в зоне информации равны нулю, их можно не перфорировать. Например,  $\Lambda = 24$ , S=5, k<sub>1</sub>=0, k<sub>2</sub>=0, a=0 перфорируется в виде:

 $24 \text{ }\epsilon \kappa$  5  $\epsilon \kappa$  nr 999

После зоны информации перфорируется заданный ряд чисел. Числа разбиваются на зоны, не более чем по 25 чисел. Зоны могут быть и разной длины. Числа перфорируются в десятичной системе, положительные числа можно перфорировать без знака или со знаком плюс, перед отрицательными перфорируется минус. После каждого числа ставится «вк». Число должно записываться не менее, чем пятью символами, не считая «вк». Если для записи числа требуется меньше пяти

символов, перед ним пробиваются пробелы « ». Например,

\_ \_ \_ 13 вк \_ \_ -21 вк -2835 вк

Допускается перфорация «лишних» пробелов, лишь бы общее количество символов в зоне не превосходило 162. В конце каждой зоны ставится «???». Между зонами делается, как обычно, промежуток не менее 15 см. После последнего числа перфорируется, как обычно, «вк», а затем «пч» и « $99$ .

В записи исходных данных для этой программы допускается известная свобода (кроме записи параметров в зоне информации). В связи с этим для записи чисел не требуется специальных бланков, их можно писать на обычном листе бумаги. Необходимость записывать число не менее, чем пятью символами связана только с особенностью пишущей машинки.

> §3. Инструкция к счету па программе I. Вывод результатов.

Программа вводится «начальным пуском» с остановом  $\Omega_2$  после окончания ввода. Ленту с исходными данными после ввода программы нужно поставить на фототрансмиттер №1 и нажать кнопку «пуск». Исходные данные вводятся постепенно по мере счета. Вывод происходит вначале поочередно на машинку и перфоратор.

На машинку выводятся заголовок, информация об обработке,

которой подвергается ряд в программе I, и числовые данные в виде непрерывной колонки десятичных целых чисел. По этой колонке проверяется правильность перфорации и ввода чисел.

Пример вывода на машинку:

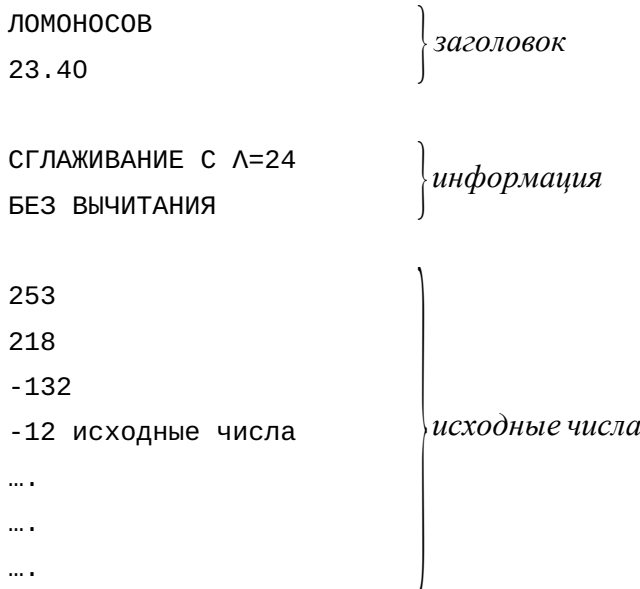

На перфоратор выводятся также заголовок и информация, а кроме того, «сглаженные» и переведенные в троичную систему числа, разделенные на зоны по 52 числа. Числа выводятся в виде троичных кодов. В последнюю длинную ячейку зоны программа помещает контрольную сумму 52-х чисел этой зоны. Числа ок-

ругляются до целых и записываются в единицах девятого (младшего) разряда в короткие ячейки. Последовательные 26 чисел располагаются через одну короткую ячейку (от WX до 40), в пропущенных коротких ячейках расположены остальные 26 чисел. Итак, зона заполняется следующим образом:

$$
\tilde{x_1}\tilde{x_2}\tilde{x_2}\tilde{x_2}\tilde{x_3}\ldots\tilde{x_2}\tilde{x_5}\sum_{\text{normalization}
$$

Последняя зона чисел дополняется до конца нулями. После окончания вывода «сглаженных» чисел выводится в виде троичных кодов зона информации для программы II, содержащая среднее значение x, среднеквадратическое отклонение D, количество сглаженных чисел  $N-(2\Lambda-2)$ , величину  $\Lambda-1$ . В последней длинной ячейке зоны находится ее контрольная сумма. Среднее значение округлено до целых.

Числа *x*,  $N-(2\Lambda-2)$ ,  $\Lambda-1$  также записаны в единицах девятого разряда.

После перфорации зоны информации происходит печать величин x и D , а затем значений структурной функции T(p), если они вычислялись. Все величины округлены до целых. Величины Т(Р) печатаются в один столбец. Слева печатается столбец значений параметра Р. Результаты разделяются на «страницы» по 39 штук. Вверху страницы печатается заголовок. Образец печати см. в приложении в конце §3. Затем происхо-

дит останов Ω<sub>5</sub> (см. таблицу остановов, §5) Работа программы I закончена. После работы этой программы нужн о отрезать последнюю отперфорированную зону (информация) и подклеить её к началу ленты. Кроме того, нужно проверить правильность перфорации и ввода исходных данных в машину с помощью выведенного на печать ряда чисел.

## Приложение к §3.

Структурная функция.

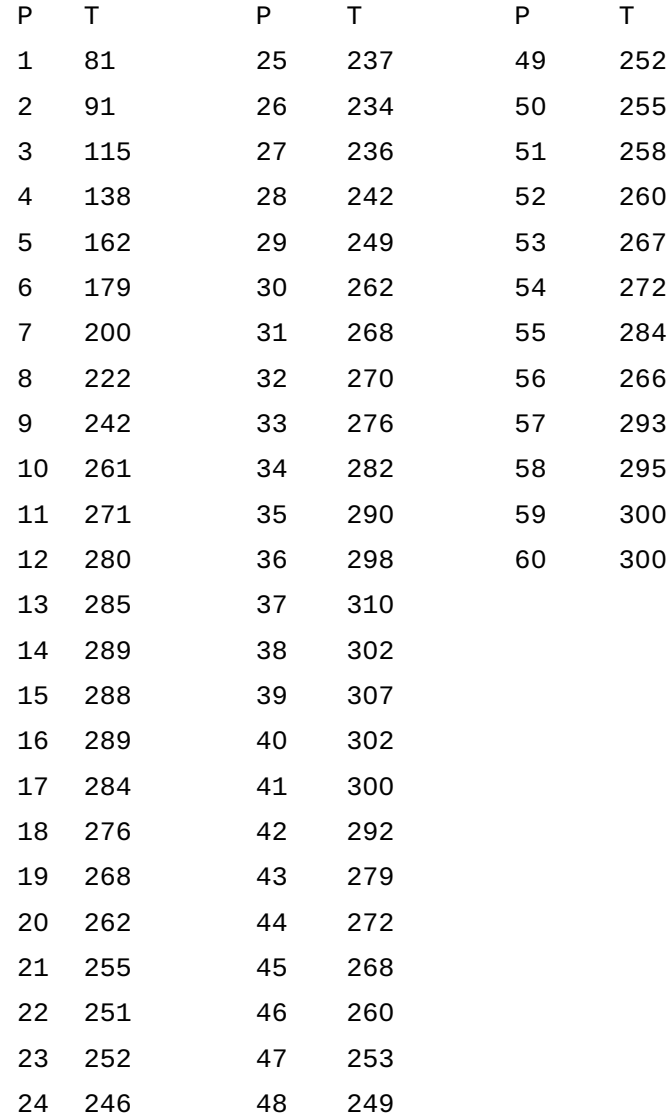

§4. Инструкция к счету по программ II.

Подготовка ленты. К началу ленты, полученной после работы 1-ой программы (или к одной из лент при наличии двух рядов), нужно подклеить зону информации для программы II. Эта зона содержит четыре числа:

m — максимальный порядок коэффициентов корреляции b — равно I, если коэффициенты корреляции нужно печатать, и 0 в противном случае.

с — равно I при наличии двух рядов, для которых считается автокорреляция и взаимная корреляция, и 0 в случае только одного ряда, для которого считается автокорреляция.

 $k_3$  — целое число, которое вначале полагают равным нулю. Если при счете происходит останов по переполнению Ω<sup>4</sup> (см. таблицу остановов, §6), увеличивают до тех пор, пока останов не перестанет происходить. При этом с увеличением k3 уменьшается точность вычисления коэффициентов корреляции. При k<sub>3</sub>=7 останов Ω<sup>4</sup> заведомо не происходит.

Числа перфорируются так же, как и в зоне информации для программы I, т.е. числа перфорируются без знака и записываются пятью символами, после каждого числа перфорируется «вк», а после последнего, кроме того, «пч» и «???». Впрочем, «пч» здесь можно и не перфорировать. Как указывалось в §I, величина m при наличии двух рядов не должна превосхо-

дить 134, в случае одного ряда она не должна превосходить 377. Программа II использует от программы I только информацию, выведенную на перфоленту. Поэтому счет по программе II не обязательно производить сразу вслед за окончанием счета по программе I. Программа II состоит из пяти частей, первая из которых отперфорирована на отдельной ленточке. 1-ая часть вводится «начальным пуском» с фототрансмиттера №I. После ввода происходит останов  $\Omega$ <sub>2</sub>. После этого лента, к которой подклеена информация для программы II (ряд  $x_i$ ), ставится на фототрансмиттер №I, вторая лента, если она имеется, на фототрансмиттер № 2 (ряд  $v_i$ ). Программа начинает выполняться после нажатия кнопки «пуск». Вначале вводится информация для программы I, затем вводятся и печатаются заголовки для каждого обрабатываемого ряда и информация о том, какой «обработке» подвергался ряд в программе I. Например:

> ЛОМОНОСОВ СГЛАЖИВАНИЕ С Λ=24 БЕЗ ВЫЧИТАНИЯ ЭКВАТОР БЕЗ СГЛАЖИВАНИЯ

Числовые данные вводятся постепенно по мере работы программы поочередно с фототрансмиттеров №I и №2

(при наличии одного ряда только с фототрансмиттера №I). Ввод происходит с контролем. При несовпадении контрольных сумм при вводе зоны происходит останов[\\*](#page-18-0)  $\Omega_3$ . После ввода всех числовых данных и окончания счета по 1-ой части программы II происходит останов.[\\*\\*](#page-18-1) Затем на фототрансмиттер №I нужно поставить боббину с остальными программами и нажать кнопку «пуск». После автоматического ввода нескольких зон программы напечатаются коэффициенты корреляции (если эта печать предусматривалась информацией к программе II), затем после ввода еще нескольких зон программы происходит вычисление значений спектральной функции, затем — снова ввод нескольких зон, печать значений спектральной функции, наконец, ввод оставшихся зон программы и после сравнительно небольшого счета печать нормированных значений спектральной функции, когерентностей и сдвигов фаз. Вся эта часть программы выполняется автоматически. Останов внутри неё происходит только в случае неправильного ввода (см. таблицу остановов, §6, Ω<sub>6</sub>,  $\Omega_7$ ,  $\Omega_9$ ,  $\Omega_{11}$ ). По окончании счета происходит останов  $\Omega_{10}$ . В случае одного ряда счет заканчивается после печати значений спектральной функции, нормировка

<span id="page-18-0"></span> $*$ В случае останова  $\Omega_3$  при однократном нажатии кнопки «пуск» в однотактном режиме в регистр R посылается адрес команды, предшествующей той, от которой произошел безусловный переход к программе контрольного суммирования. По содержимому регистра R, прочитанному на пульте машины, можно судить, на каком фототрансмиттере произошел неправильный ввод.

<sup>0</sup>W300, 10300 — неправильный ввод с трансмиттера №I; 00Y00, 03100 – неправильный ввод с трансмиттера №2.

<span id="page-18-1"></span><sup>\*\*</sup>При обработке двух последовательностей неодинаковой длины одна из лент может вводиться не полностью.

этих значений не производится. В случае m=0 спектральная функция не вычисляется. Счет заканчивается остановом  $\Omega_8$ . Результаты вычисления значений корреляционных и спектральных функций печатаются в четыре столбца в случае двух рядов и в один столбец в случае одного ряда. Слева печатается столбец значений параметра р. Результаты разделяются на «страницы». На одной «странице» печатаются результаты для тридцати девяти значений р. Вверху «страницы» печатается заголовок. Образец печати см. в приложении в конце §4. Если какая-нибудь из величин Cx(p),  $C(y(p)$ ,  $E(p)$ ,  $\phi(p)$  не определена, на её месте печатается 9.999. В случае, когда эти величины определены  $|C(p)|$ ,  $|E(p)|$  не превосходят 1, а  $|\Phi(p)| \le 6,283$ .

## Приложение к §4.

# Коэффициенты корреляции

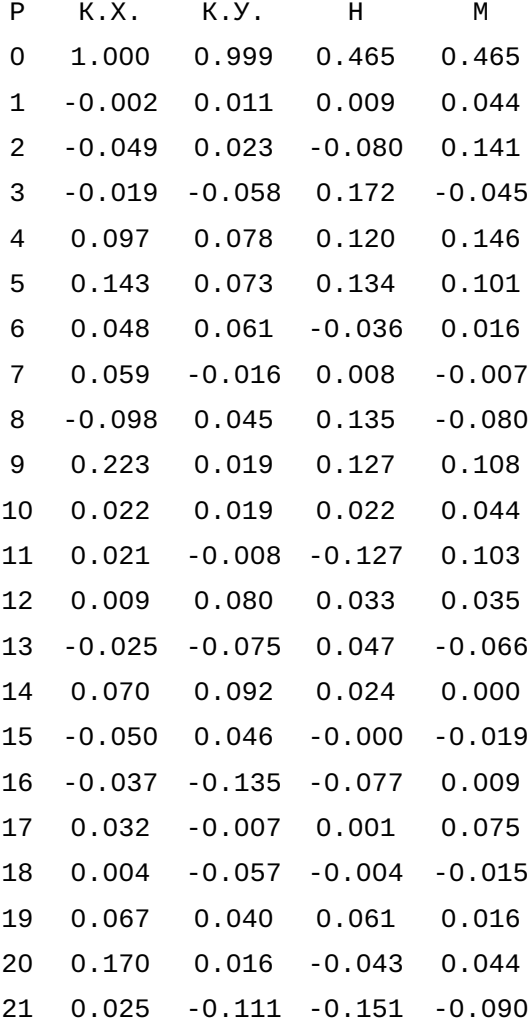

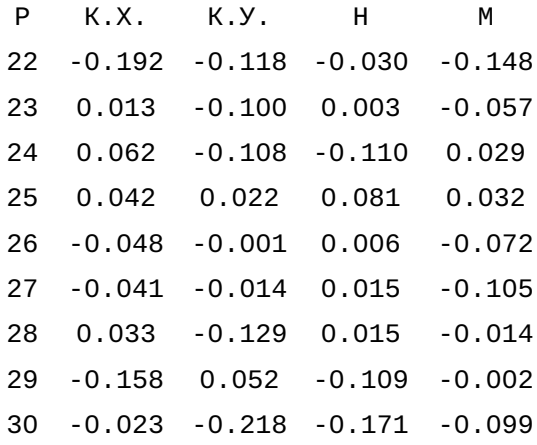

## Спектральная функция

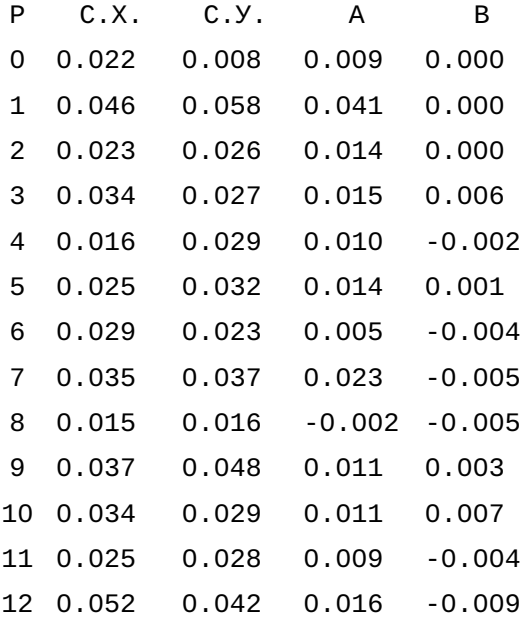

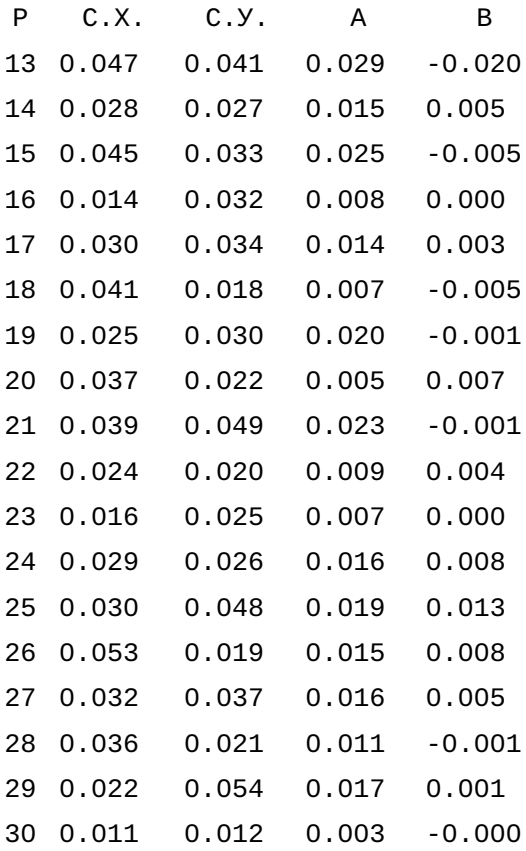

#### СПЕКТРАЛЬНАЯ ФУНКЦИЯ

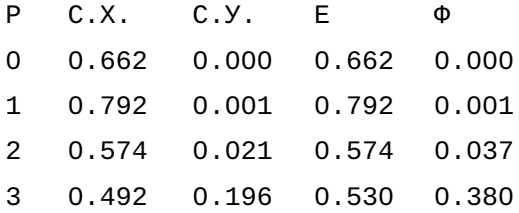

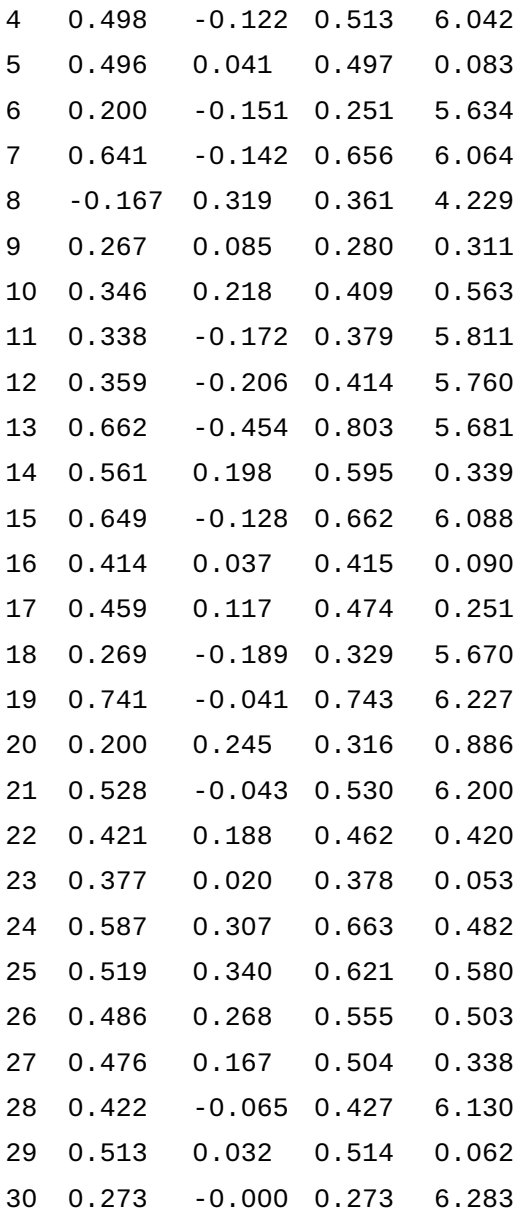

§7. О возможности подключения дополнительных программ к программе II.

Программа II разбита на пять частей, которые машину последовательно. Каждая часть ВВОДЯТСЯ В снабжена своей подпрограммой ввода. В случае необходимости между соседними частями можно «вставлять» перфоленты с какими-либо нестандартными программами, снабженными своими подпрограммами ввода. Эти нестандартные программы используют информацию, которая накопилась в результате выполнения предыдущих частей основной программы, и не должны «портить» информацию, используемую в следующих частях. На нестандартные программы накладываются некоторые требования относительно их расположения в памяти.

Например, естественным дополнением к программе вычисления значений корреляционных и спектральных функций является программа печати графиков этих функций. Программу печати графиков корреляционных функций нужно «вставить» между 2-ой и 3-й частями программы II, а программу печати графиков спектральных функций между 4-ой и 5-ой частями. Зоны ввода для этих подпрограмм должны работать в ФО и начинаться с ячеек ОW3 и ОWX соответственно.

1-ая программа может занимать зоны МБ lW÷2X и  $2Z \div 21$ . 2-ая программа — зоны 1W $\div 2W$  и 4Z $\div 43$ . По окончании работы программа печати графиков функций корреляции должна считывать зону МБ 2У в Ф, и пере-

давать управление ячейке Z1Y, программа печати графиков спектральных функций - считывать в Ф, зону МБ 41 и передавать управление ячейке Z.

Программы печати графиков могут использовать следующую информацию:

1) максимальный сдвиг m, записанный в масштабе 3-7 в ячейке 04 зоны МБ 44.

2) величину с, равную 0 в случае одного ряда и 3-4 в случае двух рядов.

 $3)$ значения корреляционных (спектральных) функций, записанные с фиксированной запятой в последовательных длинных ячейках МБ. Эти значения не превосходят единицы по абсолютной величине (k<sub>x</sub>(0) и k<sub>v</sub>(0) в пределах точности вычислений могут превосходить единицу (за счет ошибок округления).

Значения каждой из функций расположены, начиная с ячейки WW следующих зон МБ:

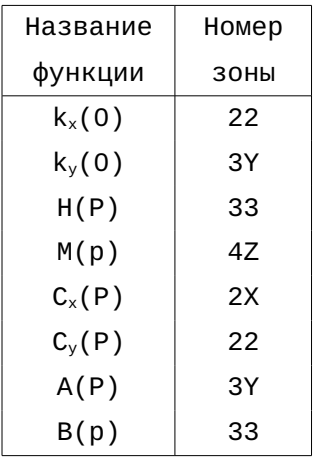

Аналогично вставляются нестандартные подпрограммы между другими частями программы II (см. программу в приложении).

Программу печати графиков нормированных спектральных функций, когерентностей и сдвигов фаз можно вводить начальным пуском по окончании работы всей основной программы. При этом нужно учесть, что на МБ записаны с фиксированной запятой в длинных ячейках величины  $C_r(p) \cdot 10^{-1}$ ,  $C_v(p) \cdot 10^{-1}$ ,  $E(p) \cdot 10^{-1}$ ,  $\Phi(p) \cdot 10^{-1}$ .

Величины  $C_x(p) \cdot 10^{-1}$ ,  $C_y(p) \cdot 10^{-1}$ ,  $E(p) \cdot 10^{-1}$  не превосходят по абсолютной величине 0,1. Абсолютная величина  $\Phi(p) \cdot 10^{-1}$  меньше 1. Каждая из этих функций располагается, начиная с ячейки WW следующих зон **M<sub>B</sub>**:

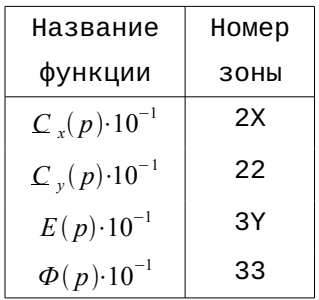

Величина m, как и выше, находится в ячейке 04 зоны 44. ЗОНЫ 1W-2W и 4Z-43 МОГУТ ИСПОЛЬЗОВАТЬСЯ ПОД программу печати графиков  $C_r(p)$ ,  $C_v(p)$ ,  $E(p)$  и  $\Phi(p)$ 

§8. Блок-схема решения задачи.

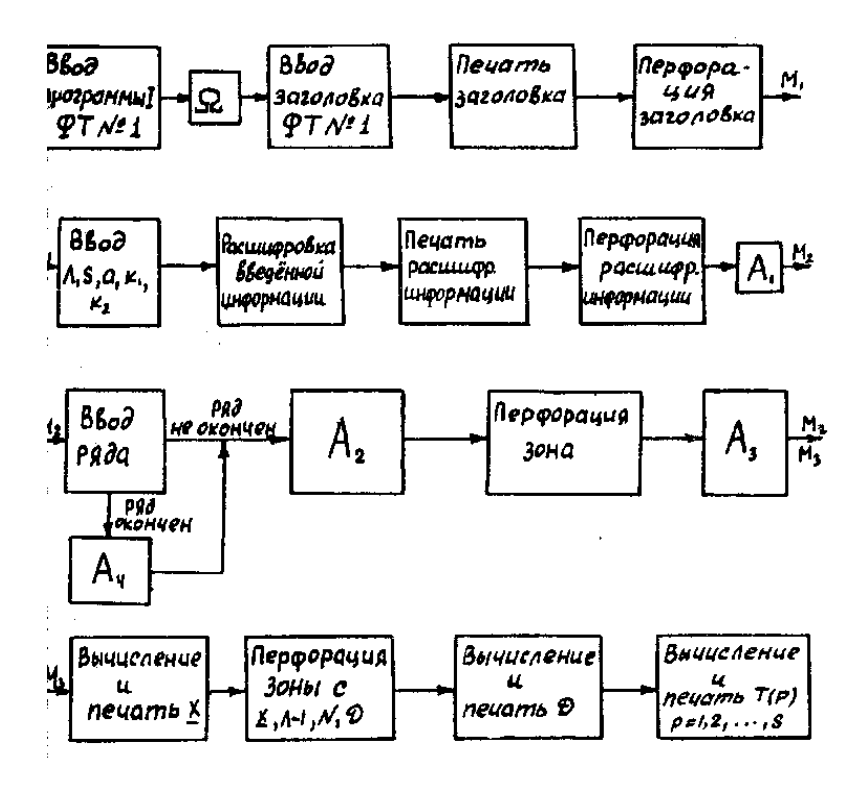

ФТ - сокращение слова фототрансмиттер.

А<sub>1</sub> - перевод информации в троичную систему, рассылка на МБ, изменение программы в зависимости от введенной информации, вычисление коэффициентов сглаживания.

 $A_2$  - сглаживание и контрольное суммирование зоны. После окончания ввода ряда производится проверка окончания сглаживания.

<sup>А</sup>3 — вычисление ∑*<sup>i</sup> xi*−*x <sup>i</sup><sup>p</sup>* 2 . После окончания ввода ряда производится проверка окончания счета  $\sum\limits_i {(\tilde{x}_i - x_{i^+p}^*)}^2$ , по окончании счета адрес перехода меняется с  $M_2$  на  $M_3$ .

А4 — изменение программы: введение проверки окончания сглаживания и вычисления  $\sum\limits_i \, (\tilde{x}_i \! - \! \tilde{x_{i+p}})^2$ .

Схема работы устройств машины при выполнении программы II.

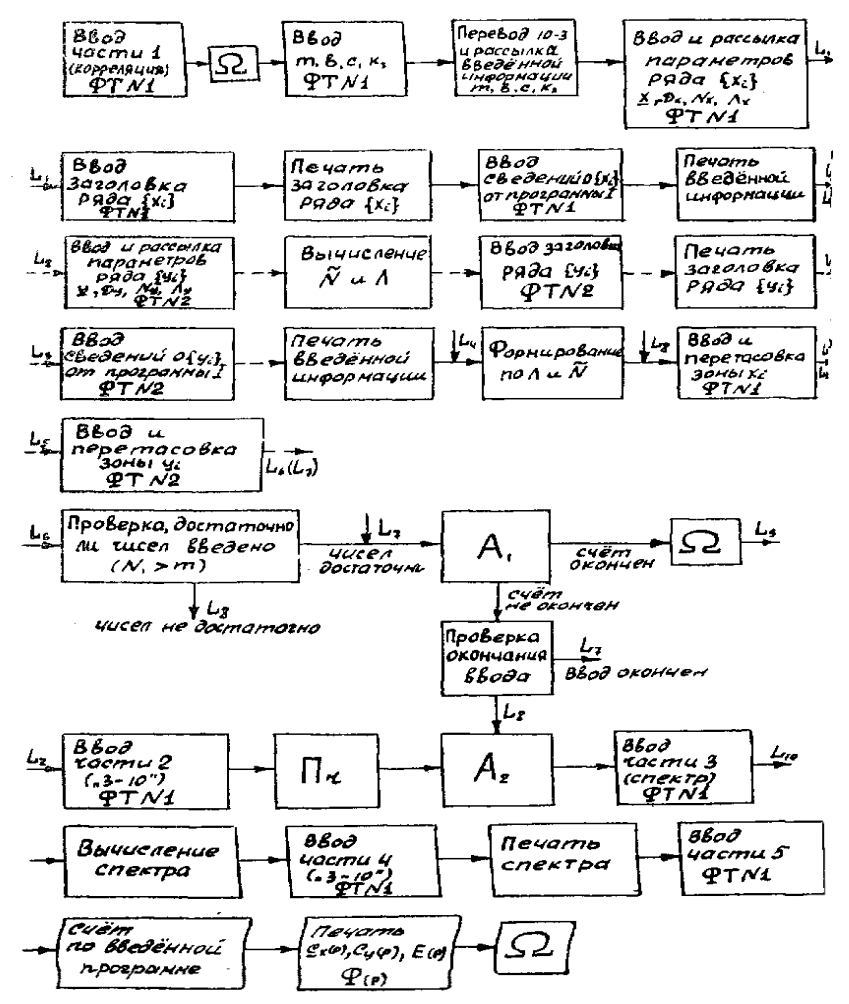

В случае одного ряда переходы по пунктирным стрелкам пропускаются и происходят переходы по меткам, написанным под стрелками.

A1 - вычисление  $x_i^* x_{i+p}^*$ ,  $y_i^* y_{i+p}^*$ ,  $x_i^* y_{i+p}^*$ ,  $y_i^* x_{i+p}^*$  $p=0,1,...m$ . Для двух зон  $x_i^*$  и  $y_i^*$ . Добавление этих произведений к соответствующим суммам:

$$
\sum_{i=A}^{\tilde{N}+\Lambda-1-p} x_i^* x_{i+p}^*, \sum_{i=A}^{\tilde{N}+\Lambda-1-p} y_i^* y_{i+p}^*,
$$
  

$$
\sum_{i=A}^{\tilde{N}+\Lambda-1-p} x_i^* y_{i+p}^*, \sum_{i=A}^{\tilde{N}+\Lambda-1-p} y_i^* x_{i+p}^* \qquad (16)
$$

проверка окончания счета сумм  $i \leq N$  +  $\Lambda$  - 1 Пг - деление каждой из сумм (16)  $p=0,1,...m$  соответственно  $(\tilde{N}-p)D_x^2$ ,  $(\tilde{N}-p)D_y^2$ ,  $(\tilde{N}-p)D_xD_y$  с переводом в десятичную систему и печатью каждого полученного результата.

A2 - вычисление величин  $\frac{2}{m}$  и  $\frac{1}{m}+1$  используемых в дальнейшем.

Приложение I. Программа I.

Ввод программы I.

Адрес Команда Адрес Команда Πф=0 Πф=0 WW WI 1 1W XX  $\lceil (W) \rceil \rceil = \lceil \varphi \rceil = \lceil \varphi \rceil = \lceil \varphi \rceil = \lceil \varphi \rceil = \lceil \varphi \rceil = \lceil \varphi \rceil$ 0 00 20  $N_{\text{SOPM}} \Rightarrow (F)$  $04$ O W4 00  $50 - 1$ W  $0.23$  21 (F) + 3e = (F) WZ WO Z 01 XO  $(\partial \mathcal{L}ogJ \Rightarrow [\mathcal{P}, J - g_{0}, 1]^{n}$  1X W1 2 00  $X4$   $\left[\phi_q\right] \Rightarrow \left[\frac{N_{g \text{cutoff}}}{N_{g \text{cutoff}}}\right] \cdot \frac{3}{2}$ 1Y 0 4X OX  $(F) \Rightarrow A.$ W2 W3 2 00 XX  $[N<sub>soH</sub>]= [Q<sub>3</sub>]$ 1Z 1O O WX 1X  $40 - 7$   $-6$  $0$  00  $20$ W4 C W1 20  $O \Rightarrow (F) \rightarrow I$  $11$  $N<sub>2</sub>QHbI \equiv (F)$ 12 13 0 20 2X (f) +  $C_1 \neq C_2$ IN XX O OW OX  $(F) \Rightarrow \Sigma$  $X1$  0 W1 20 - 21  $\mathcal{C} \rightarrow (F)$ 14 0 00 0X  $\mathcal{L}$   $\Rightarrow$  N<sub>g</sub>orion  $X2 X0 0 W1 31 Q_0 \Rightarrow (6)$ 2W 2X 0 4Y ZX  $(F)$ -Nxon - 1 = (F)  $X1 \t0 24 Y0 \t Gg6(S) \t0 9 \t\t0 (S)$  $2Y$  OWY  $1X$  $yn \cdot T \rightarrow F$  $\Omega$ ;  $\ell$  $\angle 2$   $\angle 13$  0 OW 33  $(S) + \sum \Rightarrow (S)$ 2Z 2O 0 01 2X  $X4$  0 OW 13  $(S) \rightarrow \Sigma$  $2.02$  XO  $[Bbq] \rightarrow [P, T]$  $21 22\ 23\ 2\ 20\ 20$ IW IX 0 23 2X  $(\epsilon)$  + 3G  $\Rightarrow$  (F)  $[$  $\varphi$  $]$  $\Rightarrow$   $[$ *B*bibod]  $47 - 7 - 2$ z xo xo $\overline{I}$ XY OXO 1X  $24 -$ YZ 10 0 Y4 13  $34.32$ 2 00 XX  $[0] \Rightarrow [9]$  $90 - 1$   $^{-3}$  $3x 14420$ I1 0 WO 20  $-806 \Rightarrow (F)$  $10\% \Rightarrow (f)$ 3Z 30 Z 41 X4 Y2 Y3 0 X0 00  $67 - 2$  $\left[\phi_{2}\right]=\left[\psi_{1}+\psi_{2}\right]$  and  $\psi_{1}$ Y4 0 4X 20 31 0 20 ZX  $A$ جو سے (F) جسم  $(f)$ + $\theta \Rightarrow f$ ZW ZX 1 WZ 3Y  $(s)$ -  $\Sigma_j \Rightarrow (s)$ 32 33 0 30 1X  $4n - 1 - 7$  $ZI$  $0$  1X 10  $yn - q$   $\rightarrow$   $\sim$  $34$  0 3W XX  $[3W] \Rightarrow [92]$   $\rightarrow M$ ,  $\mathcal{L}_1$ ZZ CO 0 Ow 2X 4V 4X  $0 - 20 - 00$  $A_{\mathcal{I}}$  $0 X3 00 - \hat{V}_{\text{X}}$  or  $f$ Z1 0 WI 00 ה־ הם  $\delta \perp$  . 22 23 0 03 00  $3<sub>5</sub>$ 42 40  $00001$  $\Sigma$  flogs  $1 \times 2 \times 3 \times$ 0 20 00 24  $-9e$  $41 -$ 0 00 037 42 43  $0 00 007$  $0W$   $0\Delta$  $\mathcal E$  rontp. cymu Σ 2 2  $\chi$   $\chi$ <sub>1</sub> 44  $1 WZ$  40 0Z 0Z 00 0 1W 00  $N<sub>3</sub>$ oHbi нC  $000K$  $1 \t12 \t32$ 01 0 1W X3  $[\mathcal{P}_s]=[\mu]$  -  $\theta$ xod

Зона контрольных сумм.

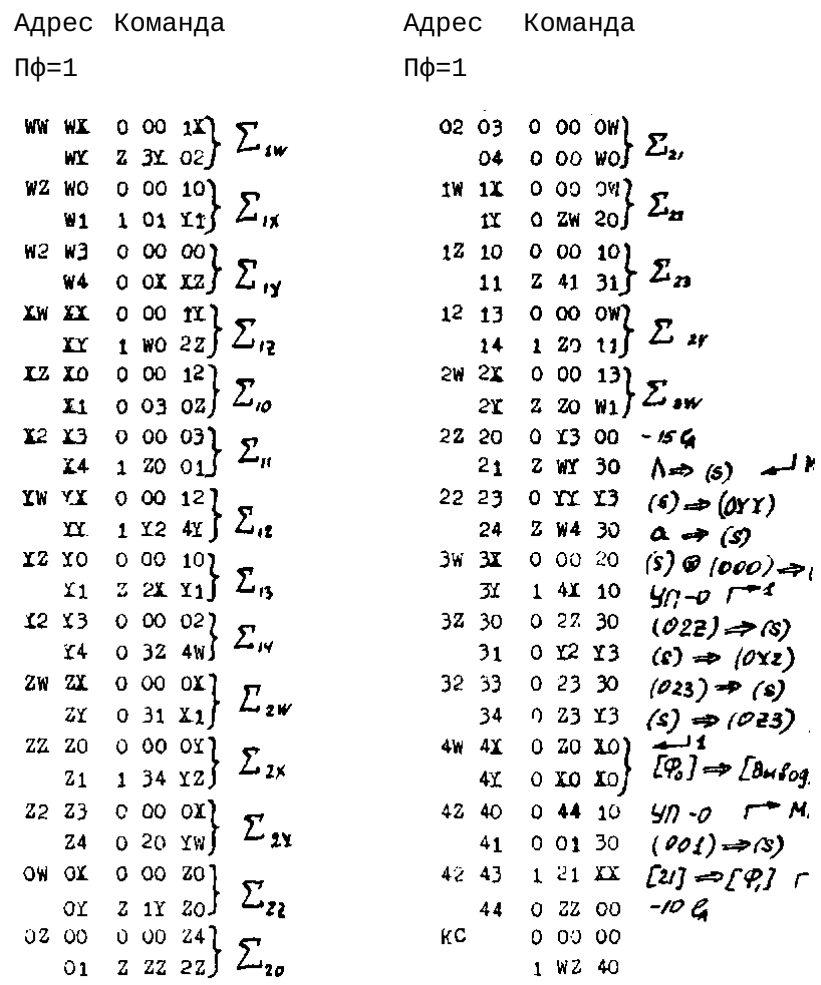

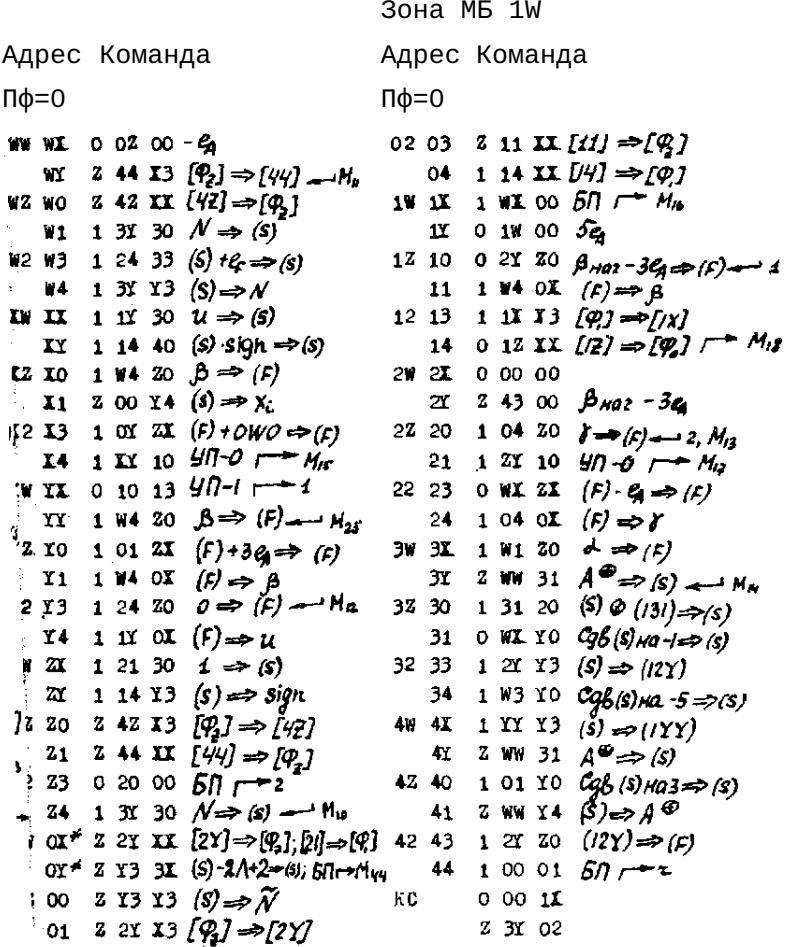

Переход «10→3».

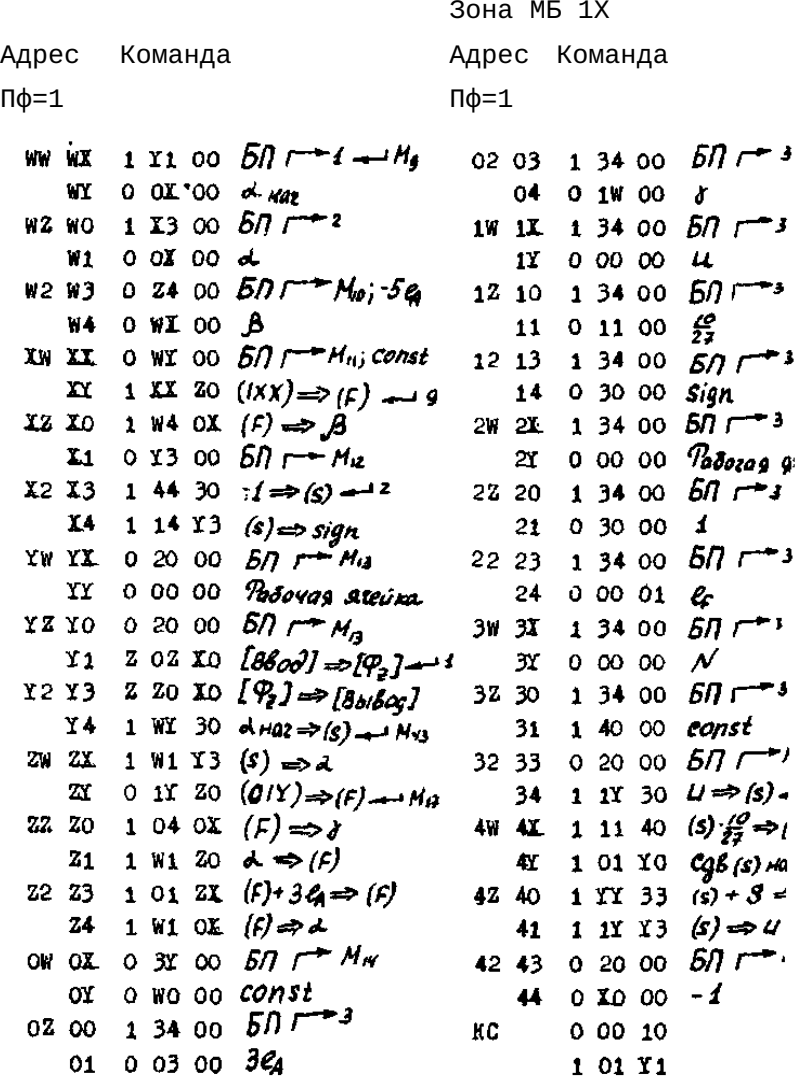

# Переход «10→3».

**Зона МБ 1Y** 

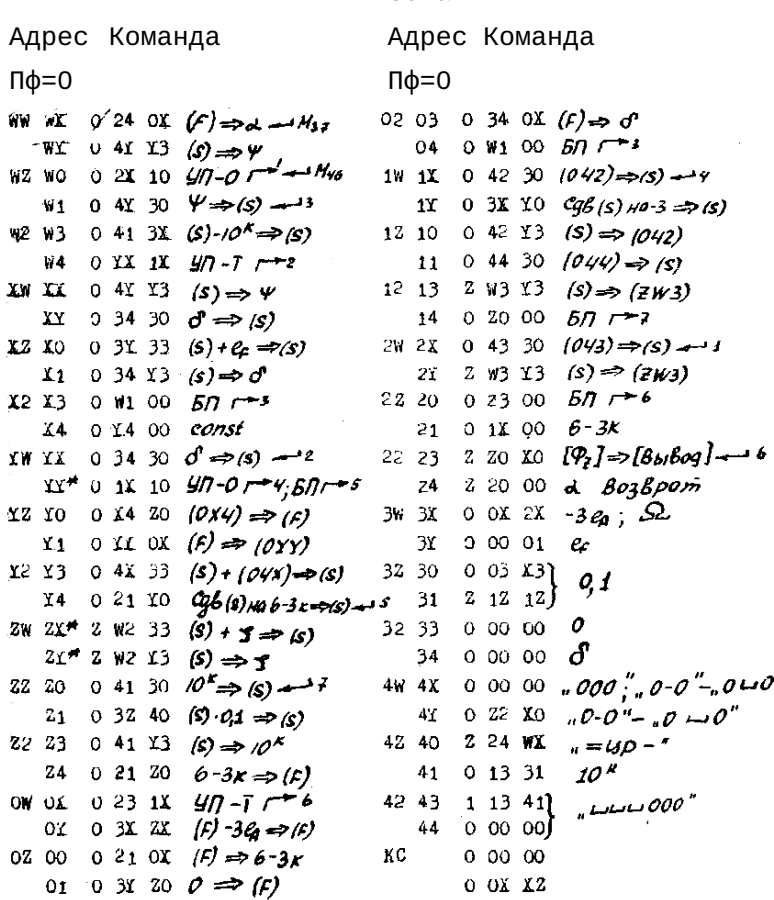
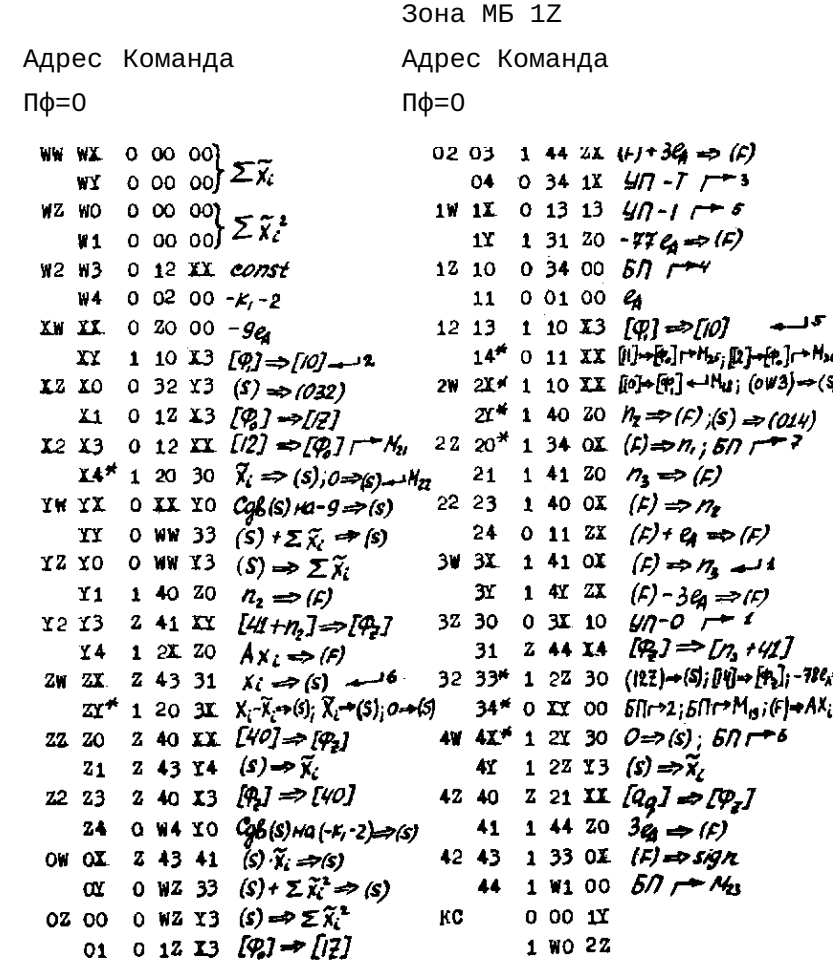

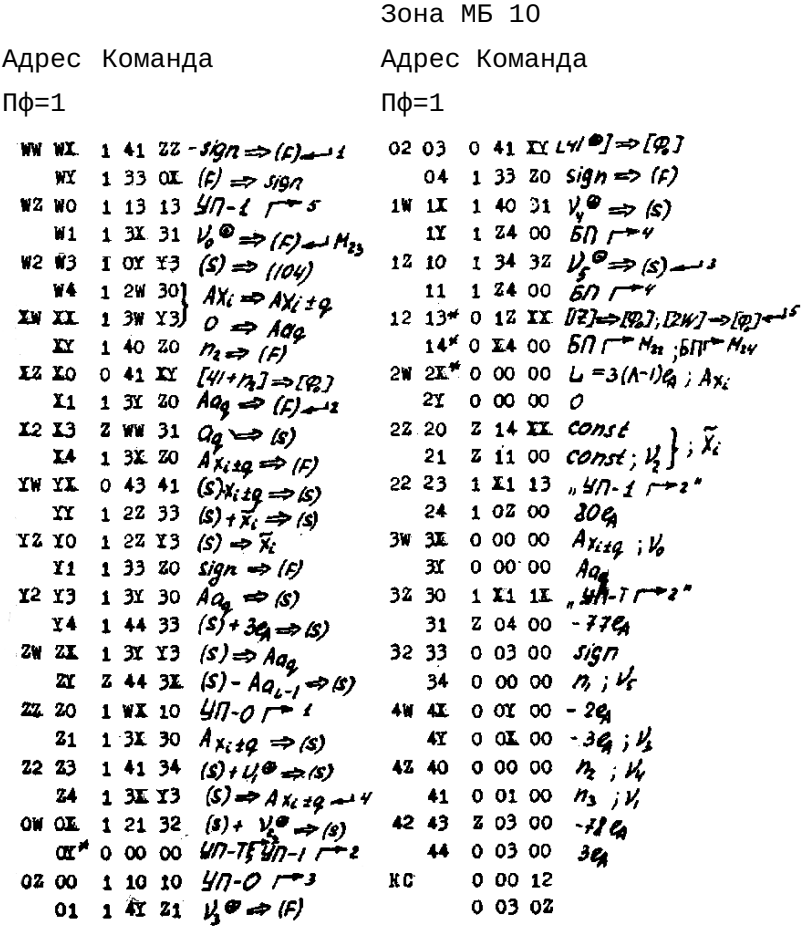

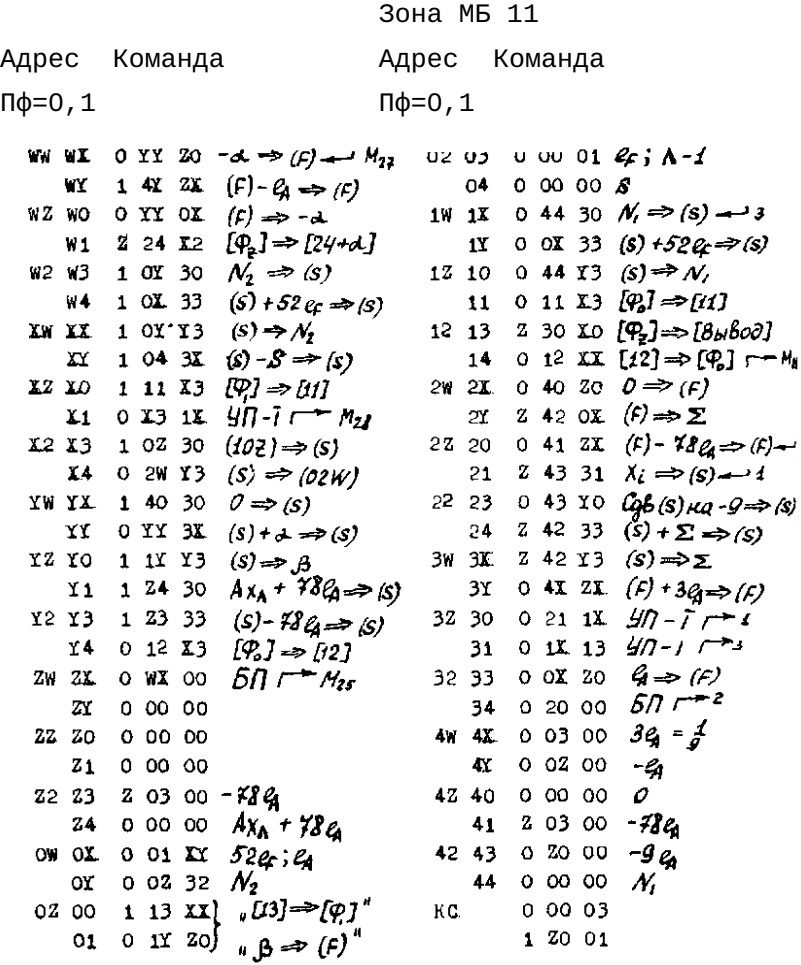

Подготовка к вычислению  $\sum_i (\tilde{x}_i - x_{i+p}^2)^2$ .

Зона МБ 12

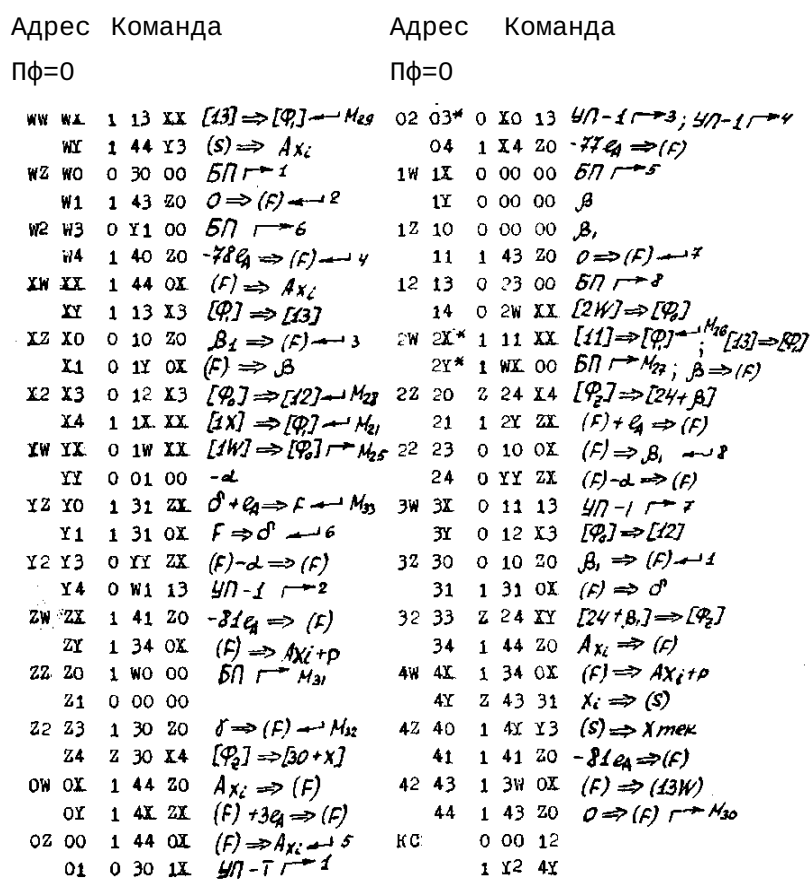

Вычисление  $\sum_i (\tilde{x}_i - \tilde{x}_{i+p})^2$ .

## Зона МБ 13

Адрес Команда

Адрес Команда

 $\Pi\phi = 1$ 

 $\Pi \phi = 1$ 

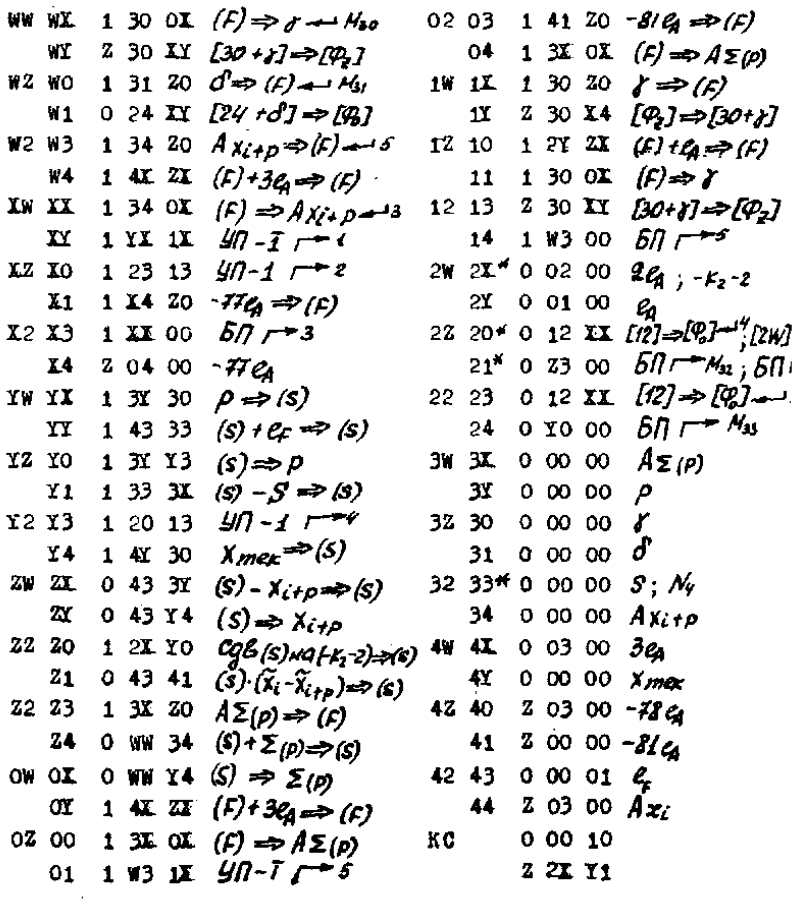

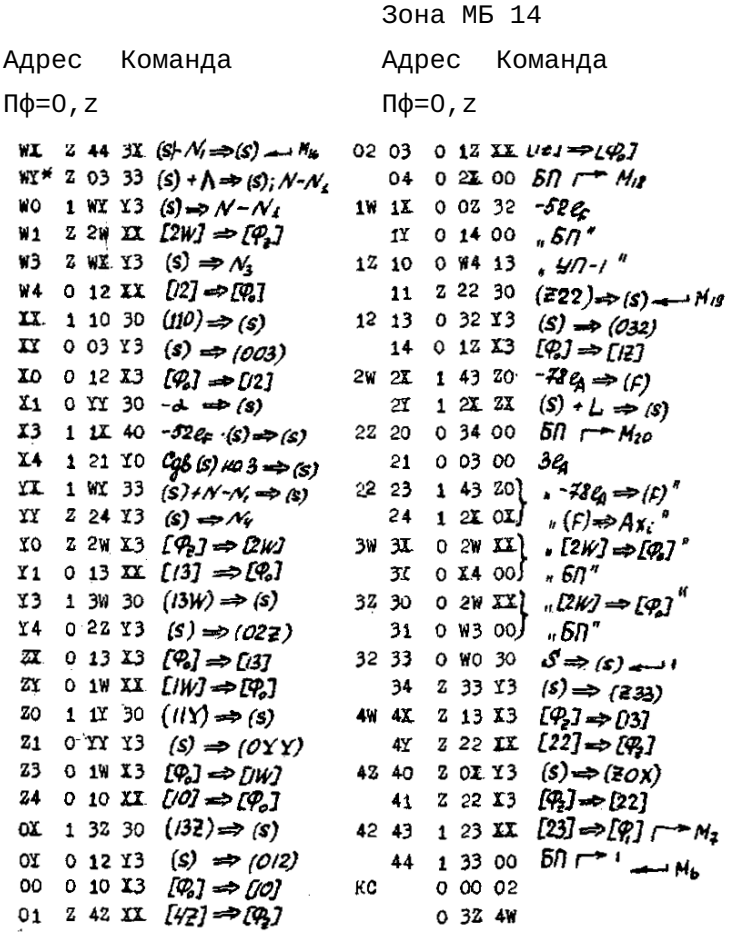

Проверка окончания сглаживания и вычисле-

$$
\text{HMA} \quad \sum_i (\tilde{x}_i - x_{i+p})^2 \enspace .
$$

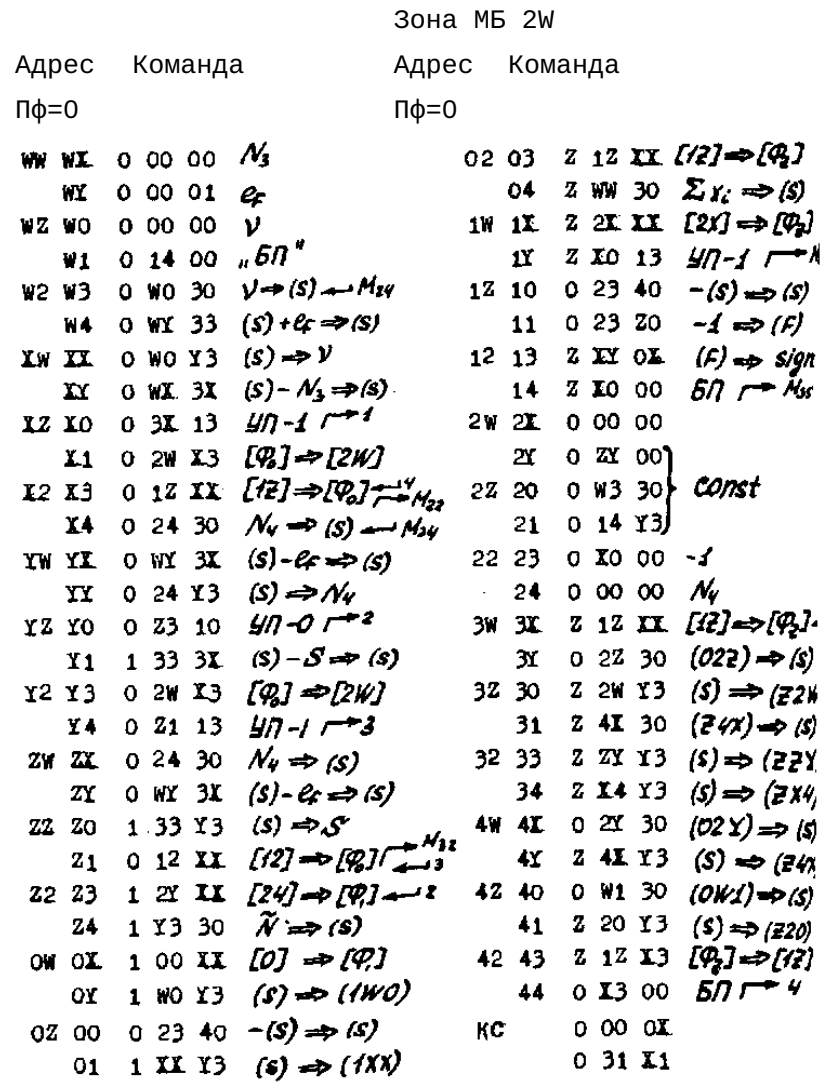

Формирование зоны информации для программы II. Печать  $\underline{x}$ .

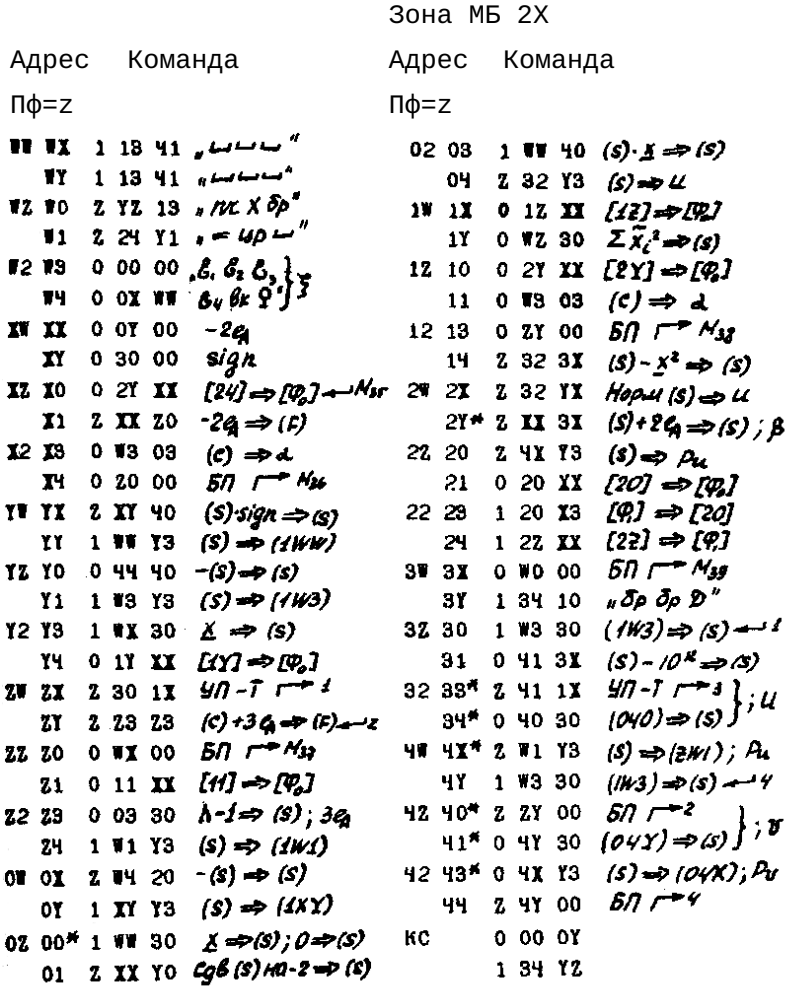

Программа деления.

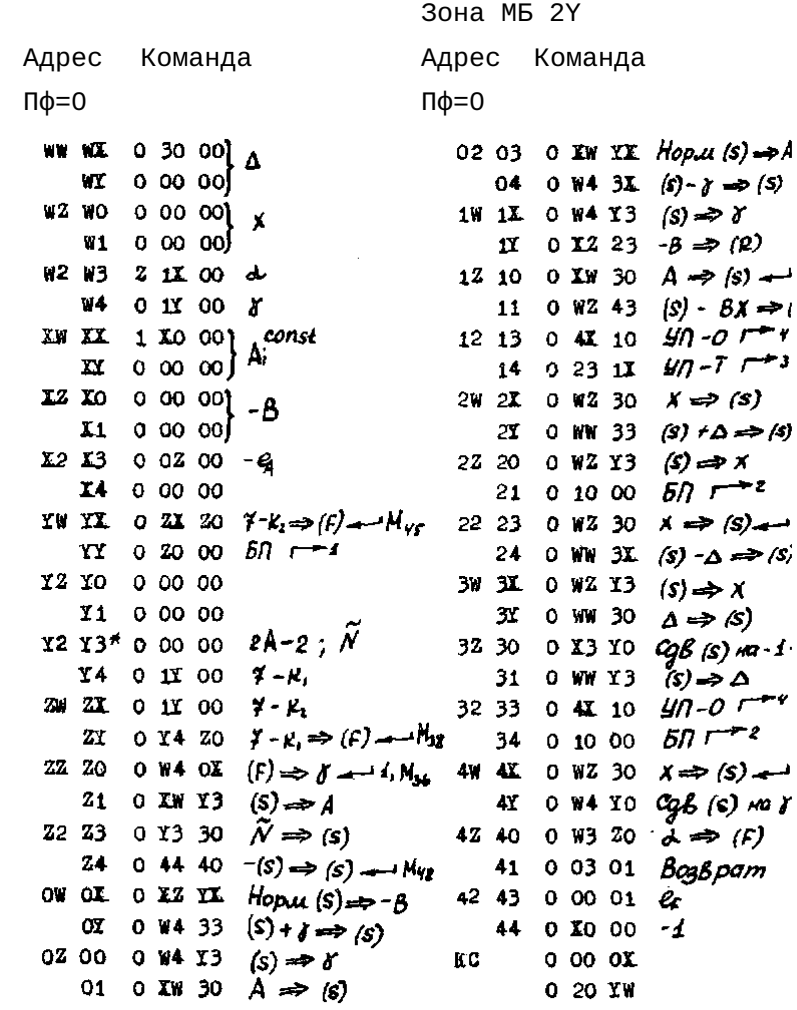

Перфорация зоны информации для программы II. Печать D. Печать значений структурной функции.

Зона MБ 2Z

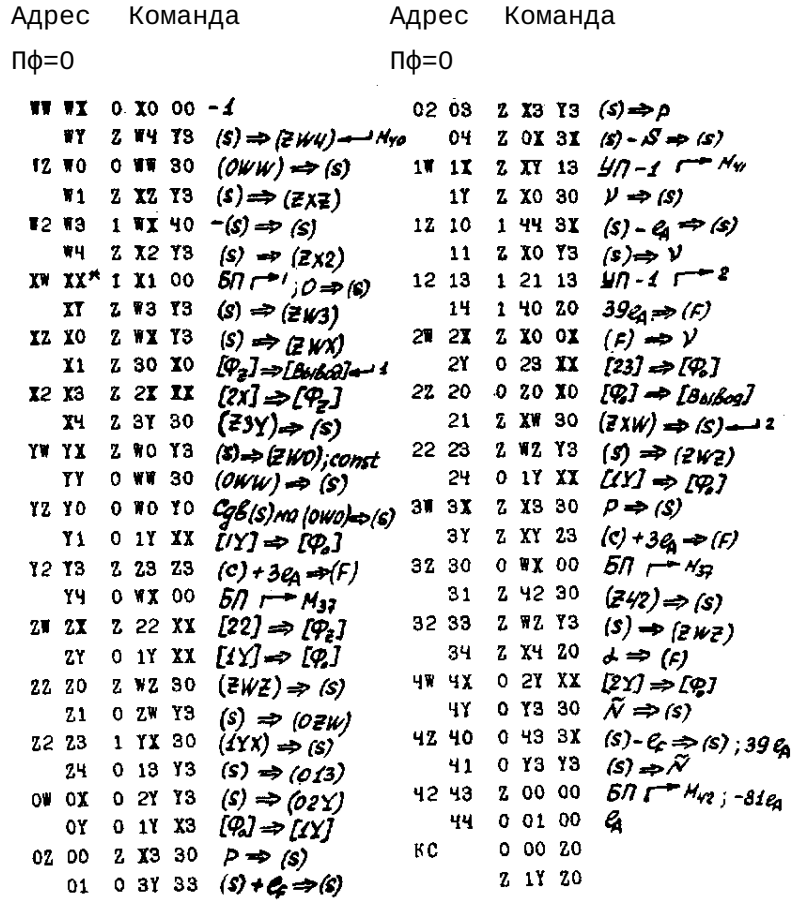

Программа « $\sqrt{u}$ ».

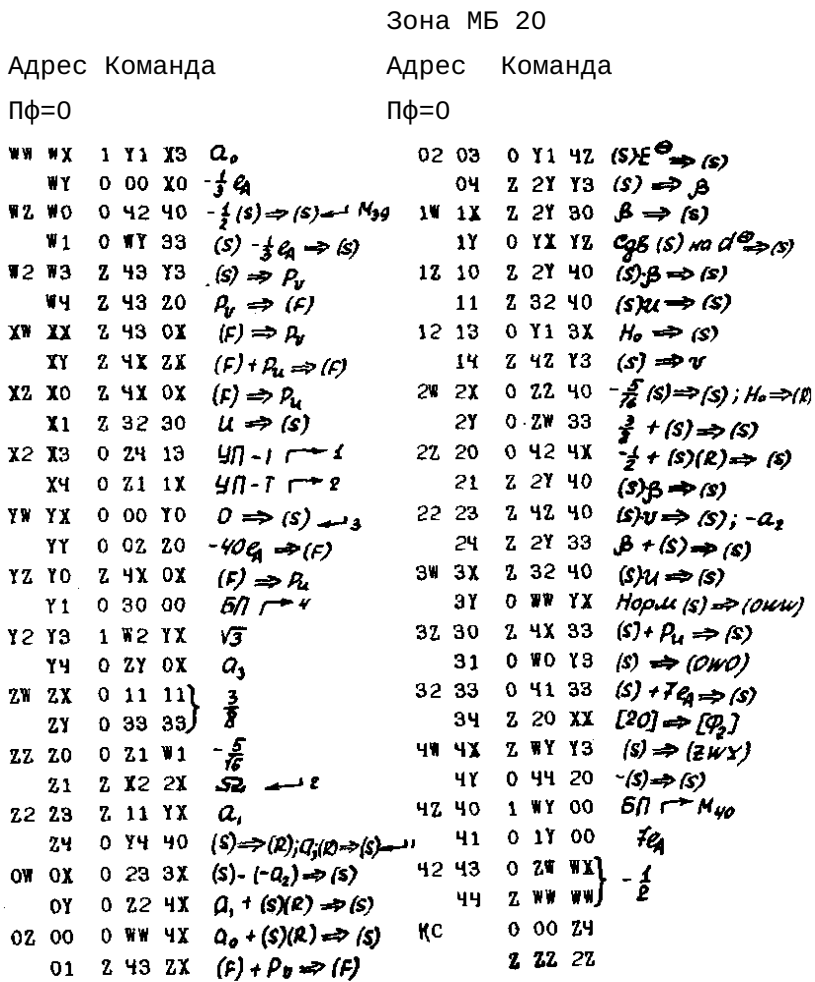

# Обработка начальной информации.

Зона МБ 21

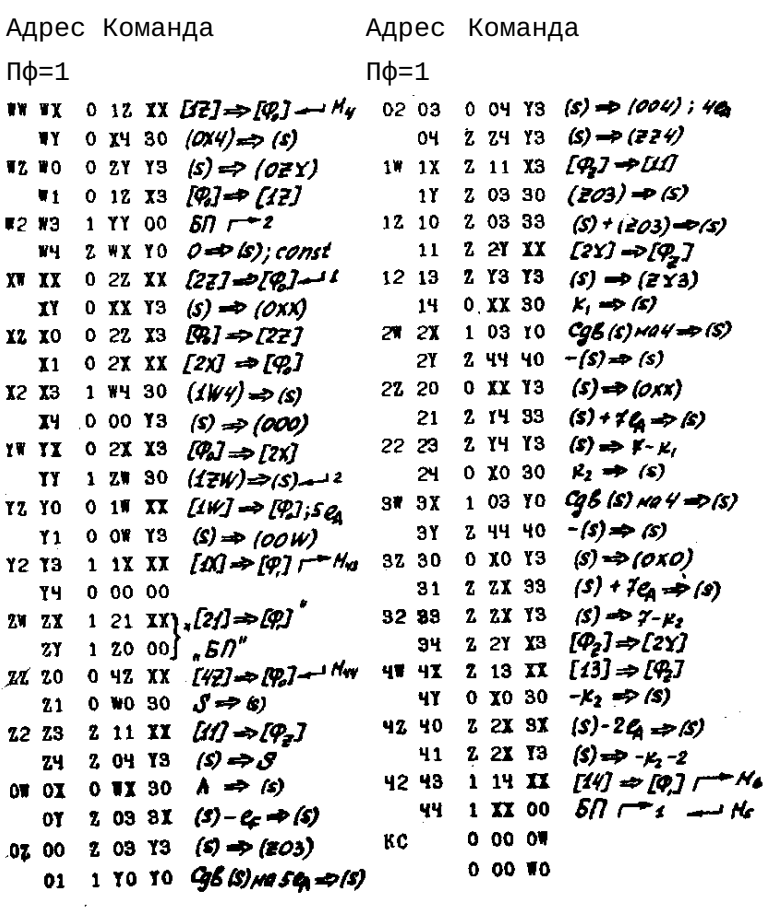

# Печать значений структурной функции.

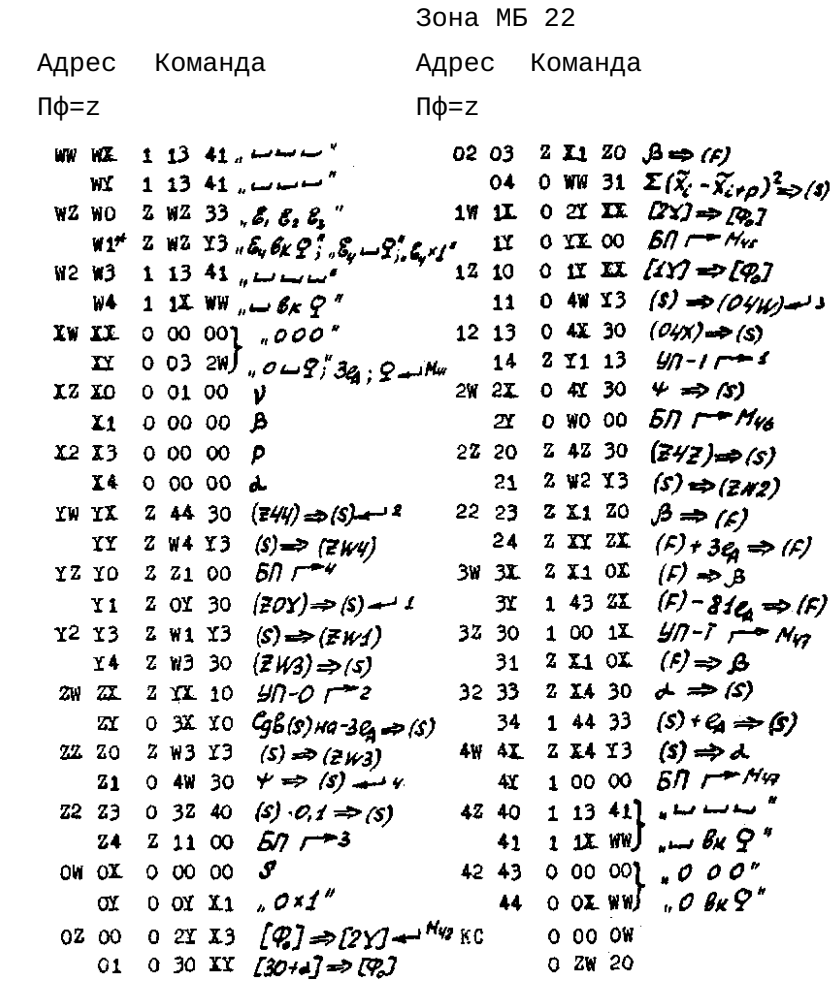

Заголовок структурной функции. Обработка начальной информации.

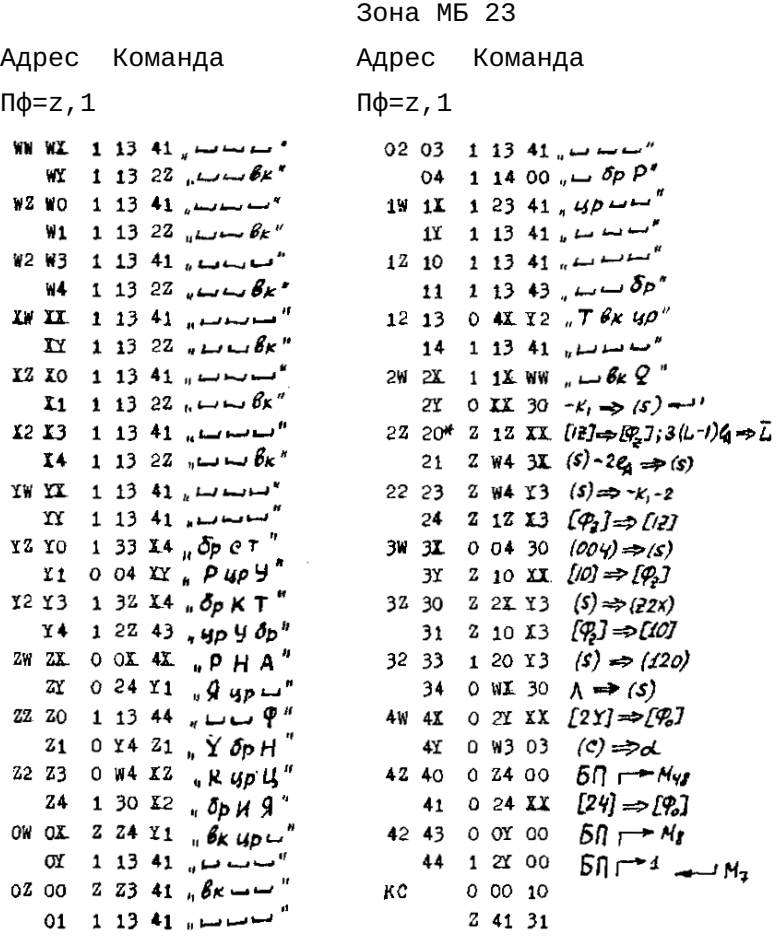

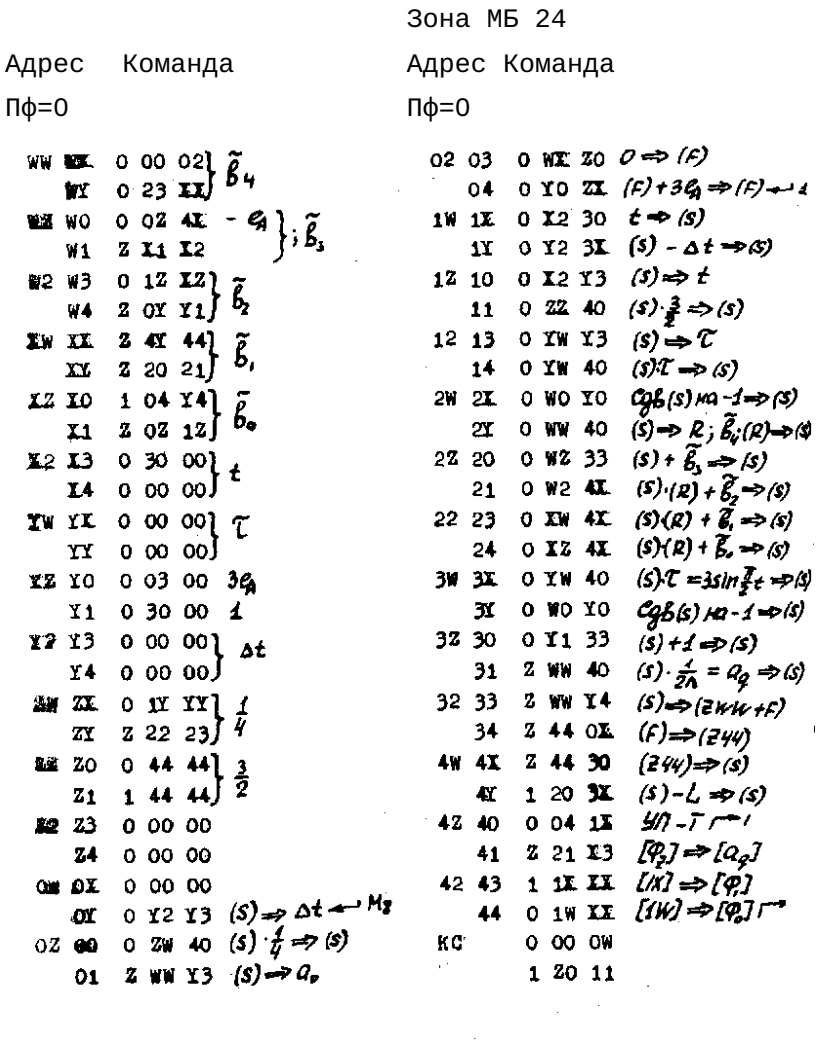

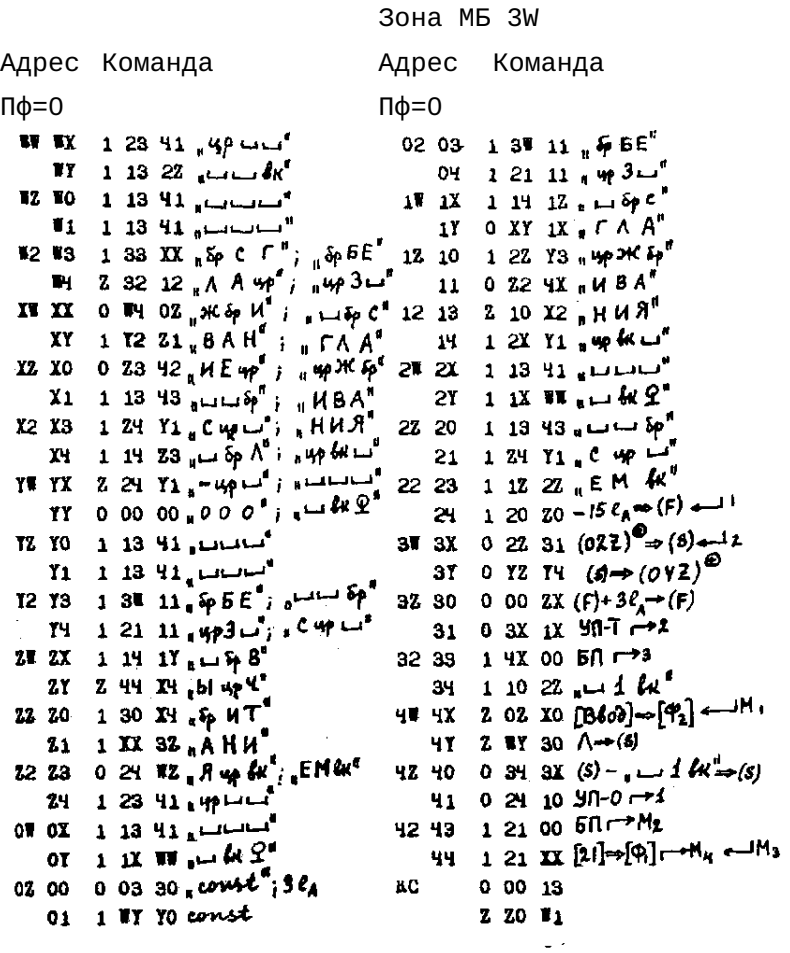

Приложение 2. Программа II. Зона ввода I-ой части, программы II.

Адрес Команда Адрес Команда  $\Pi\phi = 0$  $\Pi\Phi = 0$ WW WX  $00002$ 02 03 2 1W XX  $[jw] \Rightarrow [q]$  $\Sigma$ BBoga  $1, 23, 21$ WY<sub>1</sub>  $04 \t0 13 00 60 r^{-1}$ **82.80**  $0 00 12$  $1W$  1X 0 ZY ZO  $M \Rightarrow (F) \rightarrow F$  $\P$ 1 Z XX 01  $11 -$ 1 01 XO [8600]  $\Rightarrow$  [P]  $\rightarrow$  6  $7273$  $0001X$ 12 10 1 14 № [Ф] → [М+№]  $\mathcal{L}_{\mathbf{u}}$ Y4 0 0Z Z1 11  $\alpha$  14 XY [M+H]  $\Rightarrow$   $\mathbb{R}$ <sub>x</sub>]  $X^*$   $X X$  $00011$ 12 13 0 WX 20  $0 \Rightarrow (F) \rightarrow 4$ 14 0 32 0X  $(F) \Rightarrow \Sigma$ **XY**  $1\,13\,33$ ∽∼ **XZ XO** 0 00 17  $24$  2X 0 0Y ZX  $(F)-81$   $(6)$   $\rightarrow$   $(F)$   $\rightarrow$   $\rightarrow$   $\rightarrow$ 2.4W 4M  $0 W X 31 Q_i \Rightarrow (s)$  $\mathbf{Y}$ 1 2۲  $X2$   $X3$  $00011$ 22 20 0 31 10  $Q_0$  (s) Ha-g=p(s) хч  $0, 10, 42$  $21$  $0.32.33$  $(s) + \Sigma \Rightarrow (s)$ 22 23 0 32 13 YW YY  $0,00,04$  $(s) \Rightarrow \Sigma$ 0 YS XZ 24 0 2X ZX YY  $(F)$  + 3 $g \Rightarrow (F)$ YZ YO  $00001$ 3W 3X 0 2Y 1X  $y \eta - \bar{r}$   $\tau$   $z$  $\sum_{n=1}^{\infty} \sum_{n=1}^{\infty}$  $40 - 1$   $-3 - 96$ 3Y 0 20 13 Y<sub>1</sub>  $Y2Y3$  $00023$ 3Z 30 0 43 ZO  $\mathcal{L} \Rightarrow (f)$  $Z$   $YX$   $XY$ }  $2$  13  $50 - x$ 0 2X 00 Y4  $31$  $0 00 01$ 32 33 ZW ZX 0 03 00 36 Σ 34 z YX YZ∫ 0 ZO 00 M ZY. 0 2Y 20  $M \Rightarrow (F) \rightarrow 4$ 4W 4X 22 20 0 2Y 20  $M \Rightarrow (F)$ 0 43 ZX  $(F) + G_2 \Rightarrow (F)$ Z1 O ZY ZX  $(F) + M \Rightarrow (F)$ YY.  $0$  ZY OX  $(f) \Rightarrow M$ 92 90 22 23 0 2Y 2X  $(F)$  +M  $\Rightarrow$   $(F)$ 0 1Y 1X  $\frac{1}{2}$  1T - 7  $\frac{1}{2}$ 24 0 27 31  $(s)$  -  $\Sigma$ ;  $\Rightarrow$  (s) 91 OW OX 0 4X 10  $40 - 0 - 4$  $42$   $43$  0 01 2X  $\Omega$ ,  $\Omega$ 1 11 XX  $\ell \ell j \Rightarrow [\varphi] \rightharpoondown$  $2002X \nightharpoonup 319$ 44 0Y 0Z 00 0 1X 00  $57 - 5$ 0 00 0Z КC 1 23 21  $0$  1W X3  $[Q] \Rightarrow [iW] \rightarrow -6\omega g$ 01

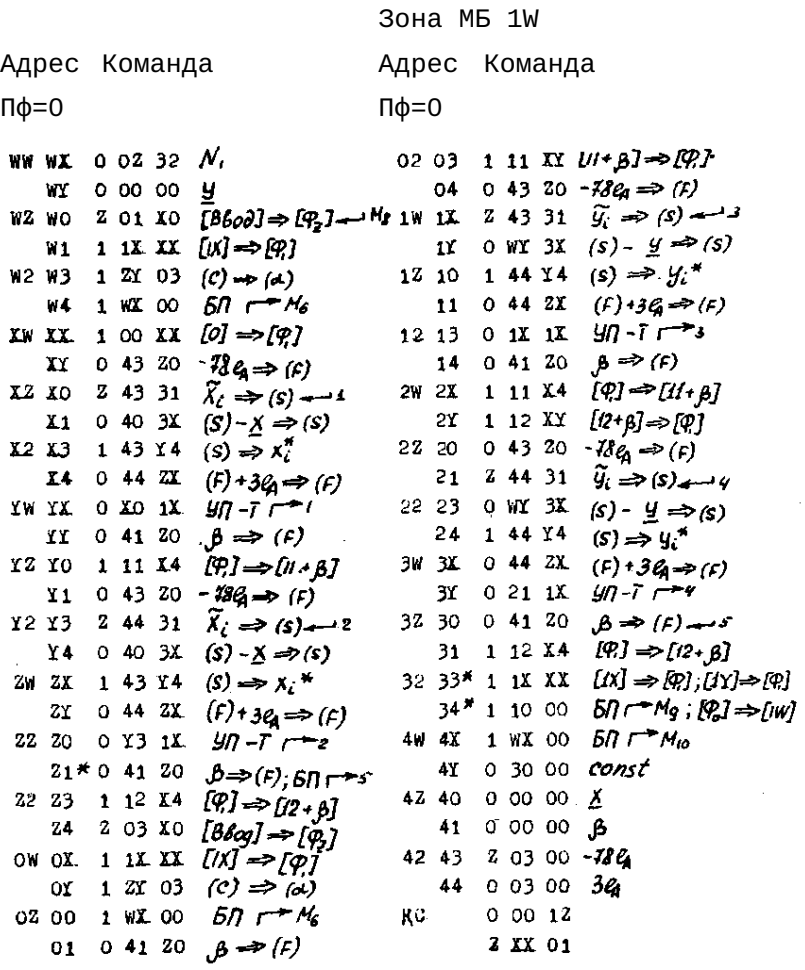

Контрольное суммирование числового ряда. Проверка окончания накопления чисел на МБ, запоминание количества накопленных зон.

Зона МБ 1X Адрес Команда Марес Команда Πф=1 Πф=1 WH WI 1 23 20  $0 \Rightarrow (f) \leftarrow f$ ,  $M_6$  02 03 1 1Y XX,  $\left[\frac{I}{I}\right] \rightarrow [Q]$ 04 0 1W X3  $[Q2] = [W]$ <sup>n</sup> WE 1 OW OX  $(F) \Rightarrow \Sigma$ WZ WO 1 ZO ZX  $(F) - 7J_{\ell_0} \Rightarrow (F) \rightarrow 3$ 1W 1X 0 12 XI  $[12] \Rightarrow [12] \rightarrow 0$ asBpar 1Y O OI 00  $57$   $M_y$ **W1**  $2\ 43\ 31\ 26 \implies (s)$ W2 W3 1 21 10  $G_6$  (s)  $Ha - g \Rightarrow (s)$ 12 10 1 41 2X  $(F)$  +2 $G \Rightarrow (F) \rightarrow Hg$  $W4$  1 0W 33  $(S) + \sum \Rightarrow (S)$ 11 0 41 0X  $(F) \rightarrow B$ IW XX 1 OW Y3  $(s) \rightarrow s$ 12 13 0 WX 30  $N_1 \Rightarrow (S)$  $XY = 1$  24 2 $X = (F) + 3g \Rightarrow (F)$ 14 1 44 33 (s) +52 ex  $\Rightarrow$  (s) 2W 2X 0 WX Y3  $(s) \Rightarrow \mathcal{N}_s$ 12 XO 1 W1 1X  $y_{0} - 7 = 7$ 2Y 1 43 3X (s) -  $m \Rightarrow$  (s)  $X_1$  1 YX 13  $y/1$ -1  $r^{-2}$ 12 13 1 44 20  $\ell_4 \implies (\epsilon)$ 22 20 0 WO 1X  $yn$ -T  $\rightarrow$  Mg **14** 1 WO 00  $57r+3$ 21 1 02 30  $(102) \Rightarrow (s)$  $\tan YX$  1 2 20 (d)  $\Rightarrow$  (f)  $\Rightarrow$  2  $(22\ 23\ 0\ 32\ 13\ (s) \Rightarrow (032)$  $YY$  2 42 3X  $(s) - S_j \Rightarrow (s)$ 24 Z 10 XX  $[\sqrt{0}] \Rightarrow [\sqrt{0}]$ YZ YO 1 Y4 10  $\frac{1}{2}$   $\frac{1}{2}$   $\frac{1}{2}$   $\frac{1}{2}$   $\frac{1}{2}$ 3W 3X 0 41 30  $\beta \Rightarrow (s)$  $x_1$  1  $\alpha$  2 $x_2$ 31. 2 WO 20 -  $2q_{\frac{1}{2}}(r)$ 32 30 0 41 0  $(F) \Rightarrow B$ 12 13 0 02 01 *nostop* 31 0 1W X3  $[\hat{\varphi}_o] \to [\hat{\psi}_f]$ Y4 0 03 01 BO3BPAT  $32 \ 33 \ 1 \ 21 \ 40 \ - (s) \Rightarrow (s)$ ZW ZX 0 20 00 -1 34  $2 23 13 (s) \Rightarrow -\beta max$  $21 \t1 \t03 \t00 \t(d)$ 4W 4X 1 40 20  $L \Rightarrow (c)$  $22\ 20\ 2\ 03\ 00\ -\ 72\ \ell_4$  $2102000 - 96$  $4Y$  1 1Y II  $[N] \Rightarrow [Q]$   $\rightarrow$   $M_u$ 4Z 40 0 00 00  $L = 3(A-1)Q_0$ 22 23 0 00 00  $\mathcal{O}$ 41 0 02 00 24 24 0 03 00  $3<sub>4</sub>$ 42 43 0 00 00 m OW OL 0 00 00) 44 0 01 XY 524;4 <u>ox</u> ο οο οο∫.  $120021110$   $[8600] \Rightarrow [92] \rightarrow M_5$  KC  $0001$  $00221$ 01 1 WX 00  $57 - 5$ 

## Подготовка к вычислению

$$
\sum_{i} x_{i}^{*} x_{i+p}^{*}, \quad \sum_{i} y_{i}^{*} y_{i+p}^{*},
$$

$$
\sum_{i} x_{i}^{*} y_{i+p}^{*}, \quad \sum_{i} y_{i}^{*} x_{i+p}^{*}.
$$

### Зона МБ 1Ү

Адрес Адрес Команда Команда  $\Pi\phi = 1$  $\Pi\phi=1$ WW WE 0 12 II  $L(Z) \Rightarrow [Q_0] \rightarrow M$ ,  $M \circ 0203$  1 WY 1I  $M/2$ .  $T \rightarrow 2$ 04 0 1W XX  $UWJ \Rightarrow$  [92] WY 1 30 20  $\beta_1 \Rightarrow (f) \rightarrow -2$  $\beta_2 \Rightarrow (f)$ 0 34 0X  $(F) = c^0$ 1W 1X 0 41 20 WZ WO  $(F)$  + 2 $\mathcal{C}_4$   $\Rightarrow$   $(F)$  $134Z$  $W1$  $2 \ 11 \ 21 \ (11 + c) \Rightarrow [0,]$ 1Y  $(F) \Rightarrow \beta_2 \rightarrow 4$ W2 W3 1 4Y 20  $Q \Rightarrow (F)$ 1Z 10 0 41 OX 0 42 OL  $(F) \Rightarrow A_{\mathbb{Z}(p)}$ ,  $p$  $(F)$ -  $\beta_{max}$ =>(F) W4  $11 \t1 \t31 \t2X$  $40 - 0$   $-4$ IW II 0 33 OI  $(F) \Rightarrow F$  $12, 13$ 1 10 10  $13X20$ 0 WI 30 Ϋ́Υ  $Ax'' \Rightarrow (F)$  $14$  $N_i \Rightarrow S$  $0.4$  $\times$   $0$  $\times$ 2W 2X 1 33 33 12 YO  $(F) \Rightarrow A x_{i}^* \rightarrow$  $(s)$ +52 $e_c \Rightarrow$  (s)  $\mathbf{H}$ Z WW 31 2Y 0 WX Y3  $(s) \Rightarrow N_t$  $\mathcal{N}^{\star}, \mathcal{G}^{\star}_{\ell} \Rightarrow \mathcal{G}$  $(s) - N_0 \Rightarrow (s)$ 2Z 20 1 3Y 3X  $X2X3$  $0.42Y3$  $(S) \Rightarrow X$  mex  $Y$  $11X X3$  $1$   $1Y$   $X3$ [@] => [<sub>/</sub>Y] **Y4** *@)⇒ก* 21 0 WO 1X  $47 - 7$   $Mx$ XY WY **O WI 00**  $57 - N<sub>12</sub>$ 22 23  $20300 - 722$ 24 1 WI 00  $50 -$ YY 1 3X 20 3W 3X 0 00 00 YZ YO  $A_{x}$ .  $AX' \Rightarrow (F) \rightarrow M_H$  $1$  **AX**  $ZX$  $\mathbf{x}$  $0000$ **Y1**  $N_A = (\bar{N}$ + $\Lambda$ - $\ell$ ) $e_{\epsilon}$  $(F)$ +3G  $\Rightarrow$   $(F)$  $1.3X$  OX 32 30 0 00 00 **Y2 Y3**  $(F) \Rightarrow A x^+$ β, Y4 1 YY 2X 31  $0000$  $(F) - 78\ell_0 \Rightarrow (F)$  $B$  max 32 33 0 01 XY 214 ZX  $1$  WY  $1$ **X**  $40 - 7$   $-2$  $62e$   $e$  $0 02 00$  $2x$  $1.3K$  OX  $(f) \Rightarrow Ax^*$  $34 2<sub>0</sub>$ 1 30 20 4W 4X 0 03 0Z ZZ ZO  $\beta_i \Rightarrow (k)$  $36 - 4$  $1332$ 4Y  $00001$  $Z<sub>1</sub>$  $(F)+\mathcal{C}_4 \Rightarrow (F)$  $\omega$  $(s) \Rightarrow -\beta max -M$ 42 40 1 31 Y3 22 23  $1300$  $(F) \Rightarrow \beta$ ,  $\rightarrow$  3  $1 \quad 3X \quad 0X \quad (F) \Rightarrow Ax$  $24$  $131 \mathrm{Z}$ 41  $(F)$ -  $\beta_{max} \Rightarrow (F)$ OW OX. 42 43  $210X3$  $[$ (Q,  $]$   $\Rightarrow$   $[$   $|$   $|$   $|$ 1 23 10  $40.0$ 1 WK 00  $50<sup>cm</sup>$  $14$   $X$  30  $\omega \rightarrow \infty$  (s) ΟY  $-44$  $1 \times 20$ KC  $0 00 11$ 02 00  $(s) \odot (14x) \rightarrow (s)$ 1 4Y Y3 1 13 33 01  $(5) \Rightarrow \omega$ 

### Вычисление

$$
\sum_{i} x_{i}^{*} x_{i+p}^{*} , \sum_{i} y_{i}^{*} y_{i+p}^{*} ,
$$
  

$$
\sum_{i} x_{i}^{*} y_{i+p}^{*} , \sum_{i} y_{i}^{*} x_{i+p}^{*} .
$$

#### **ЗОНА МБ 1Z** Адрес Адрес Команда Команда  $\Pi\phi=0$  $\Pi\phi=0$ WW WX 0 43 30  $X_1^* \Rightarrow (s) \rightarrow M_{12}$ 02 03 0 40 20  $A\Sigma(p) \Rightarrow (F)$ 1 WW 34  $(s) + \Sigma(p) = S(s)$ WY 0 41 10  $C_96(5)$  Ha - K<sub>1</sub> - 2 = P(S) 04 WZ WO  $0.4X.20$ 1W 1X 1 WW Y4  $(s) \Rightarrow \Sigma(p)$  $Ax_{\iota+D}^* \Rightarrow (F)$ 0 33 20 ľľ  $f \Rightarrow (f)$ W1 Z WX 41  $(S) \cdot X_{(+p)}^{\pi} \Rightarrow (s)$ 1 33 I.4  $\left[\frac{10}{10}\right]$   $\Rightarrow$  [33 to ] 12 10 W2 W3  $0, 33, 20$  $\gamma \Rightarrow (f)$  $W^{4*}$  1 22 XX [22+1] = [P] [32+1] = [P] 0 44 30  $4' \rightarrow (s)$ 11 XW XX 0 40 ZO  $A\Sigma(\rho) \rightarrow (f)$  $12, 13$ 0 4Y YO  $C96(s)$  Ha  $-K_2 - 2 \implies$  (S) 1 WW 34  $(S)$  +  $\Sigma(\rho) \Rightarrow (S)$  $0.4X.20$  $A \chi_{\text{step}}^{\text{y}} \Rightarrow (F)$ XY 14 1 WW 14 Z WX 41  $(s)$   $\chi^*_{i+1} \Rightarrow (s)$ X3 XO 2W 2X  $(S) \Rightarrow \Sigma(\rho)$  $033Z0$ 2Y 0 33 20  $x_1$  $f \rightarrow (f)$  $f \Rightarrow (f)$  $X2 X3* 1 22 X4 [P] \Rightarrow [22+1][P] \Rightarrow [32+1] 22 20$ 1 4Z XY  $[\sqrt{2} \sqrt{3}] \rightarrow [\sqrt{\varphi}]$  $X4*04430 y^* \Rightarrow (s)$ ;  $57$ 21  $040Z0$  $A\S(\rho) \rightleftharpoons (F)$ XW XX 0 4Y 10  $c g 6 (s)$  HQ - $\kappa_3$ -2 =>(s) 22 23 1 WW 34  $(S) + \Sigma(\rho) \Rightarrow (S)$ YY  $0$  4X  $20$  $A_{X_{i+D}} \Rightarrow (f)$ 24 1 WW Y4  $(S) \Rightarrow \Sigma(\rho)$ YZ YO 2 WY 41 3W 3X 0 33 ZO  $(s)$   $y''_{i+p} \Rightarrow (s)$  $\zeta \Rightarrow \zeta \zeta$  $[\mathcal{P}] \Rightarrow [\mathcal{H} \rightarrow \mathcal{H}]$  $142 X4$  $Y_1$ 0 33 20 ЗY  $\delta \Rightarrow (f)$ 1 31  $XY$  [3Y+ $Y$ ]  $\Rightarrow$ [Q] Y2 Y3 32 30 1 10 XX  $[0] = [0] + [0] + 1$ 0 40 20  $A_{\Sigma(p)} \Rightarrow (r)$  $50 - M_{13}$ Y 4 1 YO 00 31 1 WW 34  $(S) + \Sigma(p) \Rightarrow (s)$  $2M$   $2X$ 32 33 0 00 00 Y 1 WW 14  $(s) \Rightarrow \Sigma(\rho)$ δ Zr  $0000$ 34 0 33 20  $j \Rightarrow r$ Axîfp ZZ ZO 4W 4X 0 00 00 1 31  $X4$  [ $\varphi$ ]  $\Rightarrow$  [3 $Y + \xi$ ] 4Y\* 0 XO 00  $\mathbf{z}_1$  $1/3 - 5/2$ 0 43 30  $X_i^* \Rightarrow (s)$ 42 40 0 00 00  $A\Sigma(P)$ 24  $0$  41 10  $Cg\beta(s)$   $\kappa\beta$  -2= $\beta$ fs) 41  $0000$ D  $04XZ0$  $A x_{i+p}^* \Rightarrow (f)$ 42 43 OM OX  $0000$ Kmex  $Z$  WY 41 44  $0000$ 0ĭ  $(S)$   $y_{i+1}^* = S$ **ymer** 0 33 20  $\rightarrow$   $\rightarrow$   $\rightarrow$   $\rightarrow$ 0 00 1Y 0Z 00 κC 1 33 XX  $[33 + \gamma] \Rightarrow [\varphi]$ Z 4W 4W 01

Переход к следующему P. Проверка окончания счета Σ(p).

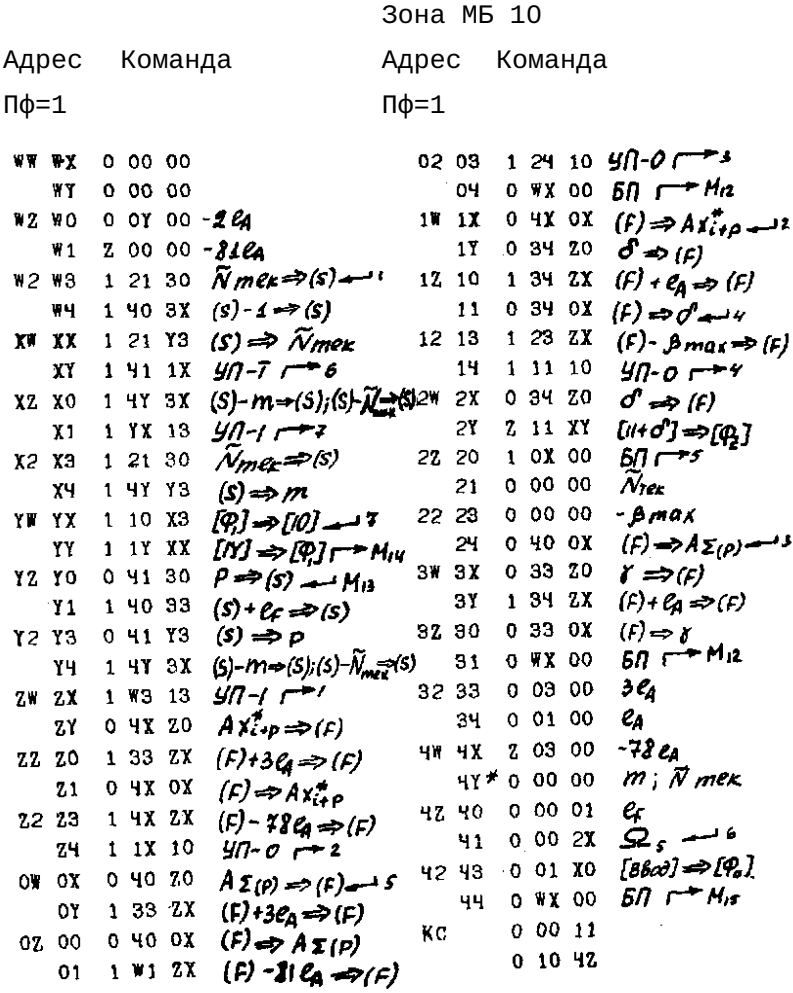

Обработка входной информации. Очистка окончания 22÷43 МБ.

## Зона МБ 11

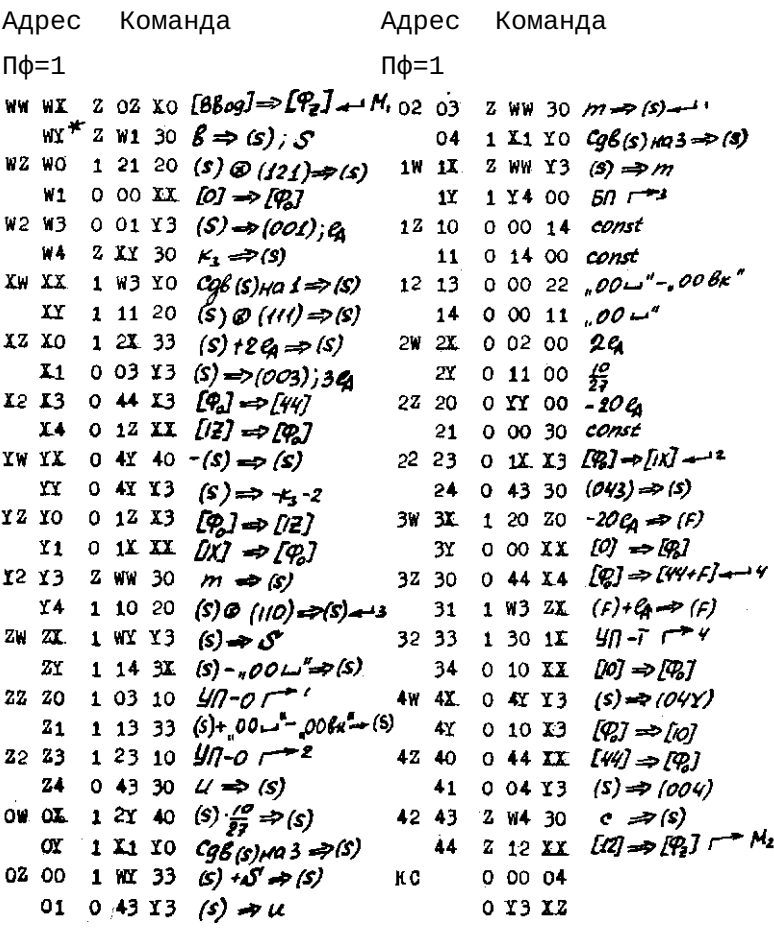

# Обработка входной информации (продолжение).

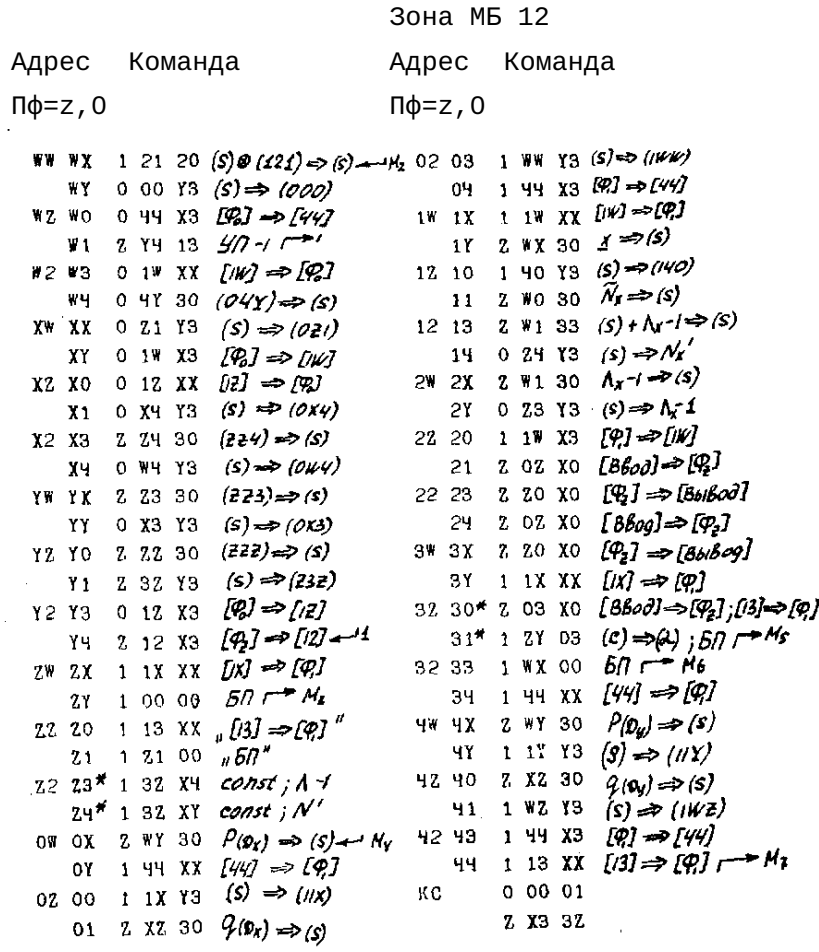

 $\sim$   $\sim$ 

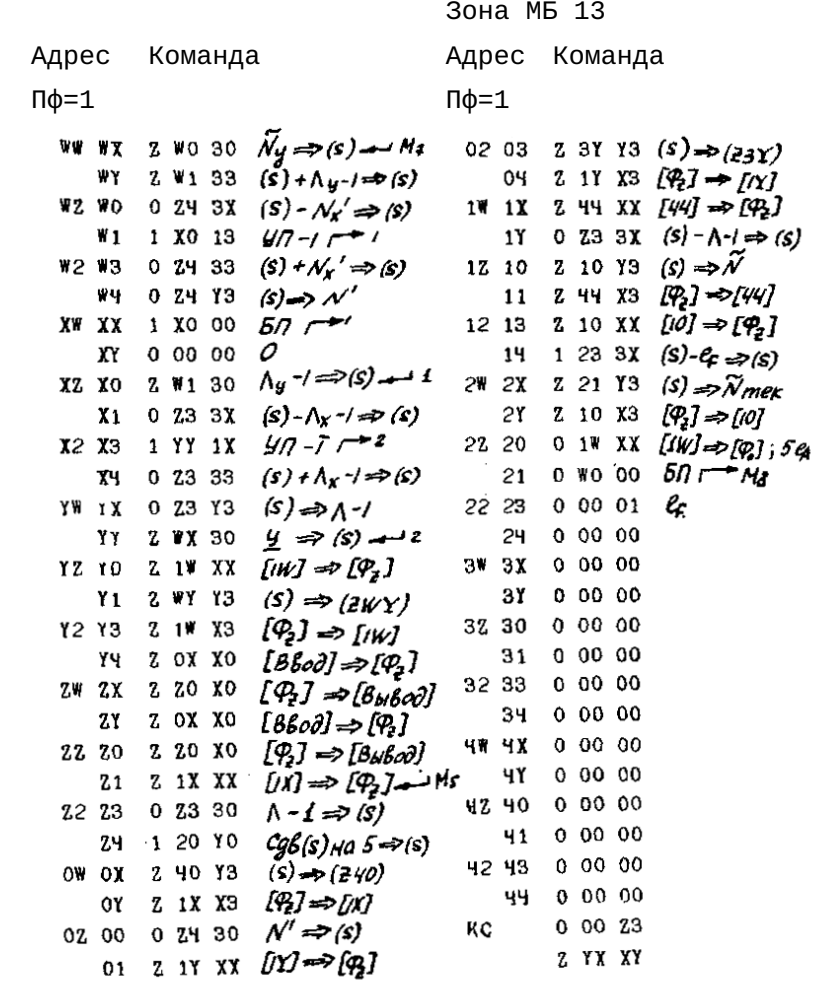

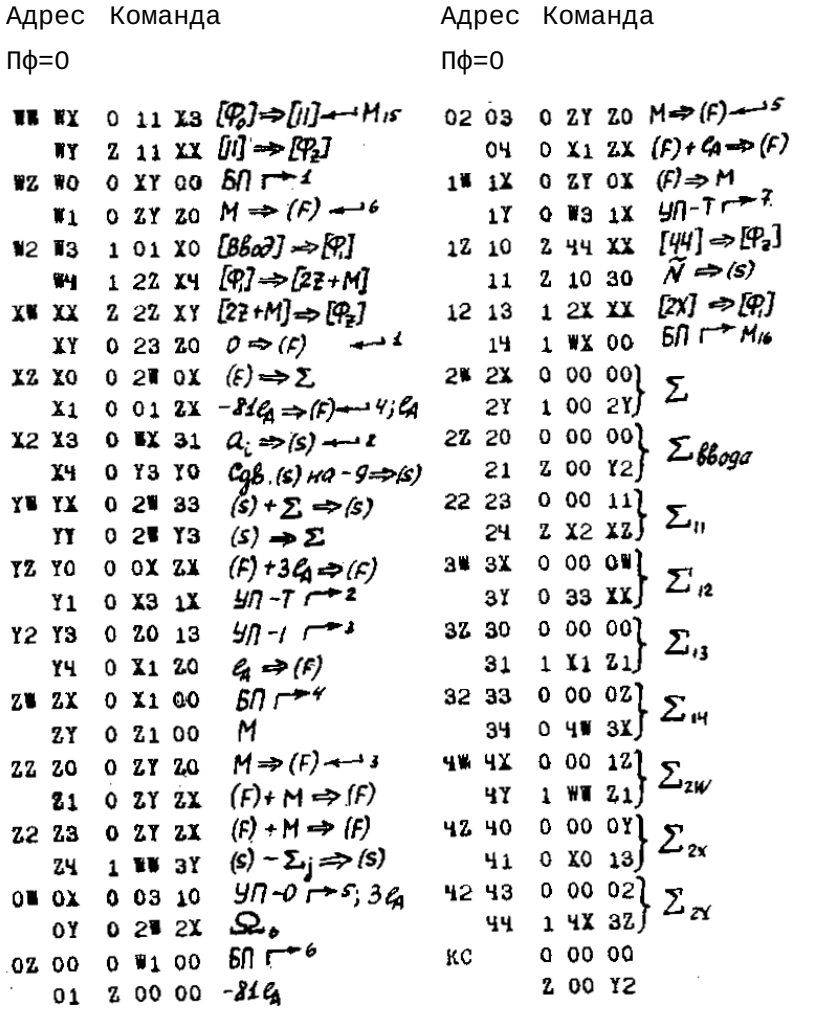

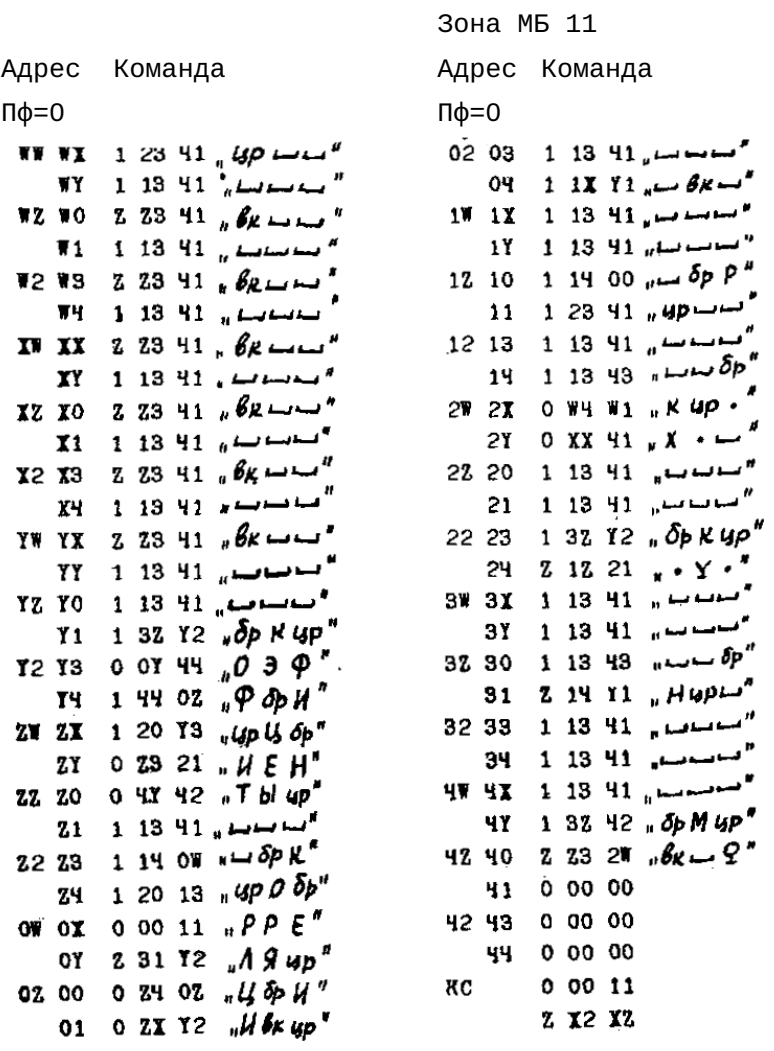

 $\mathcal{L}^{\text{max}}_{\text{max}}$ 

Подпрограмма деления.

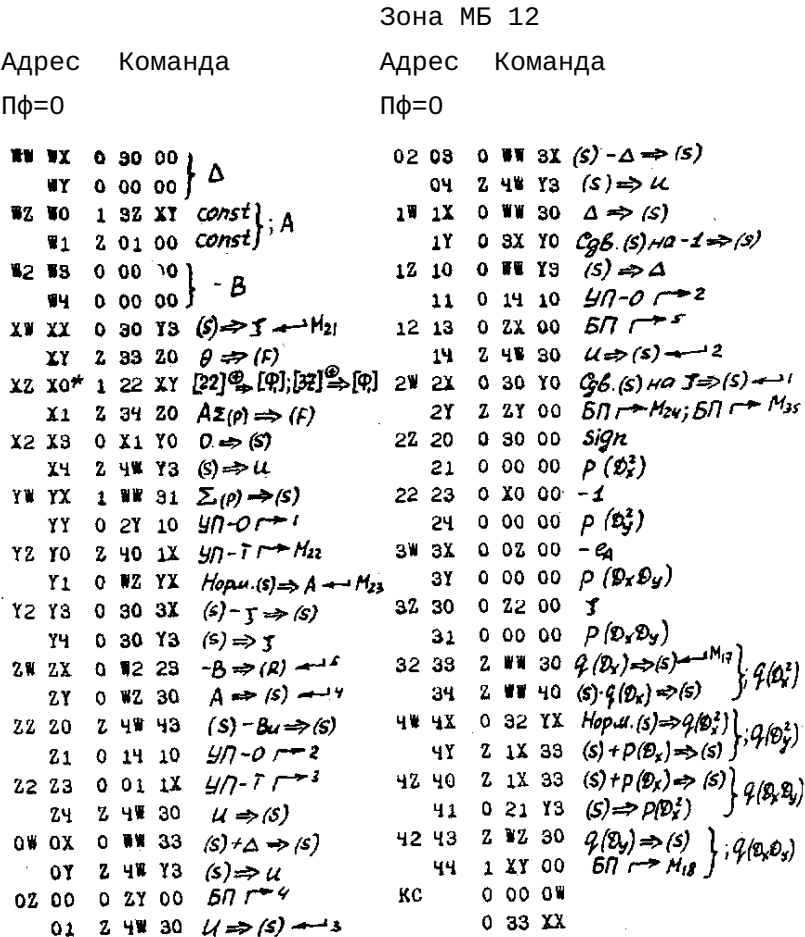

Деление  $\sum(p)$  на  $\tilde{N}-p$  и дисперсию, печать номера, заголовка, проверка окончания печати результатов.

Зона МБ 13

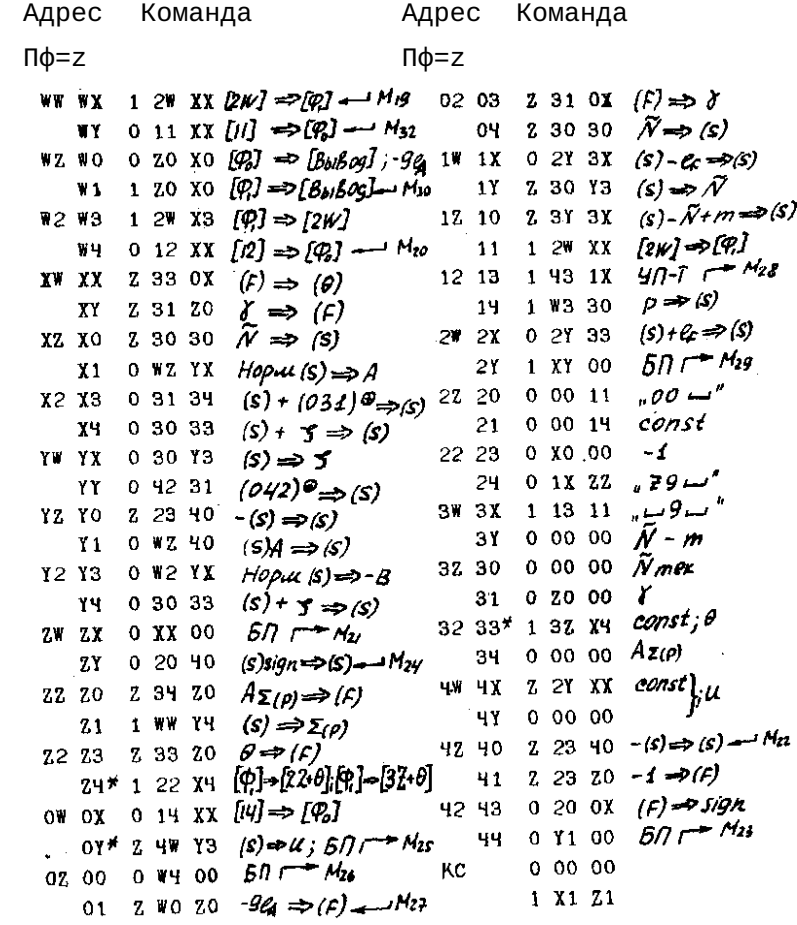

Программа перехода «3 → 10».

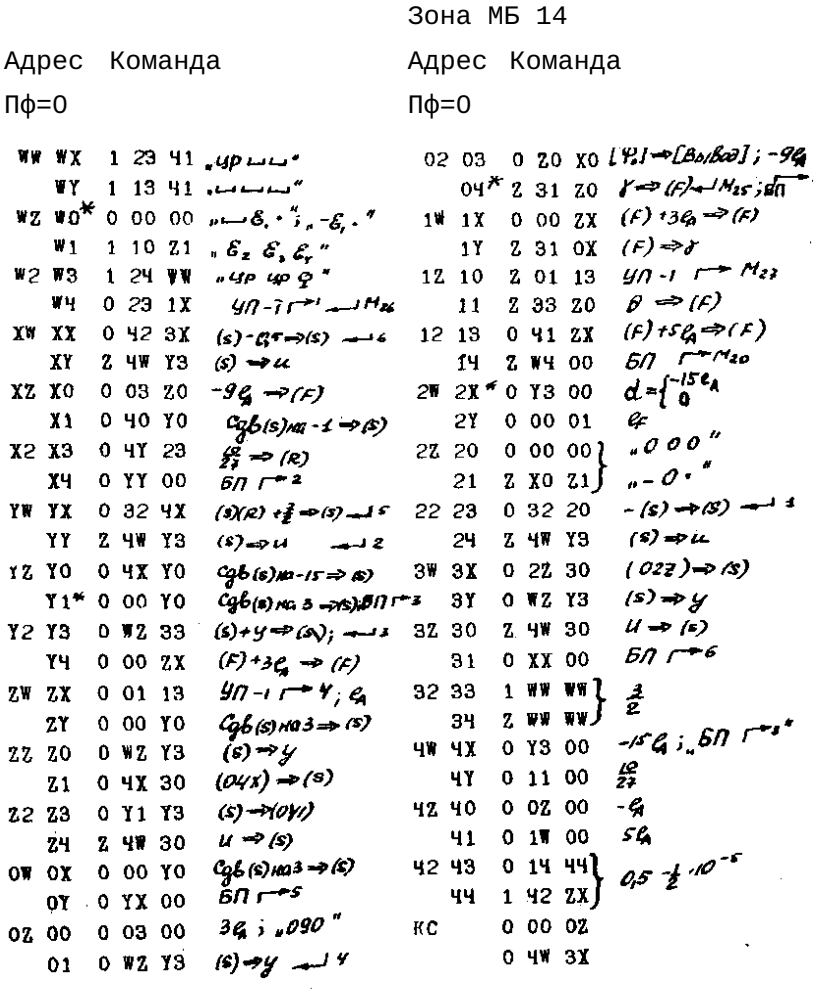

# Формирование десятичного номера.

Зона MБ 2W

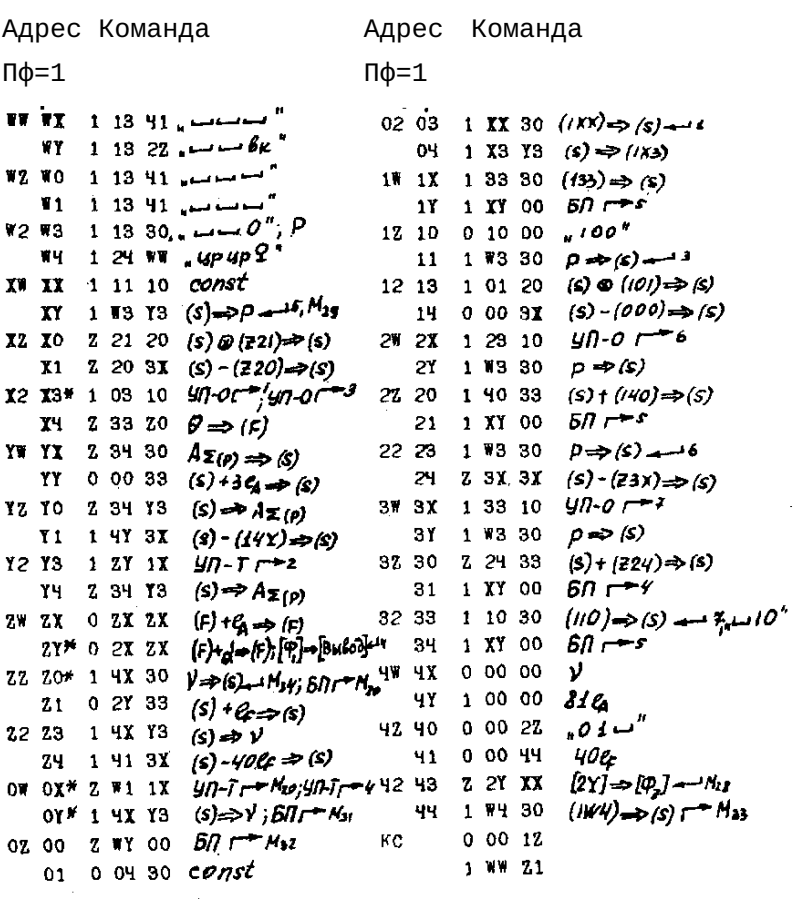

# Обработка входной информации.

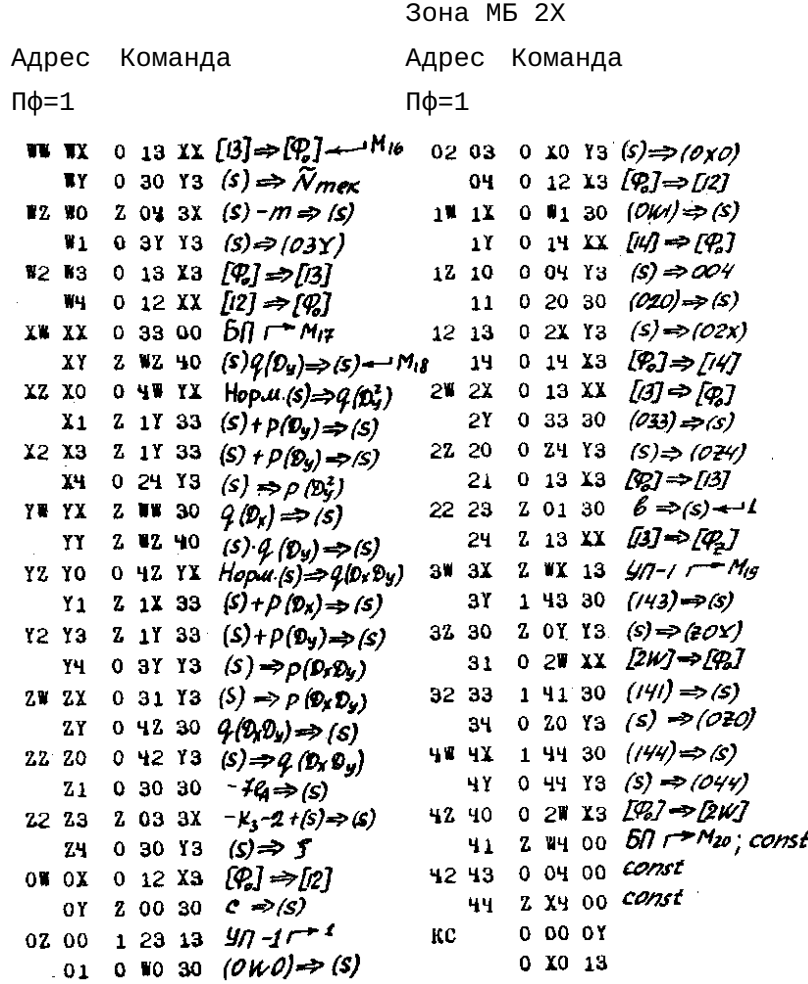

 $\sim 10$ 

Вычисление  $\frac{2}{m}$ ,  $\frac{1}{m+1}$  $\frac{1}{m+1}$ , переход к программе

ввода, очищение зон МБ в случае одного ряда.

Зона МБ 2Y

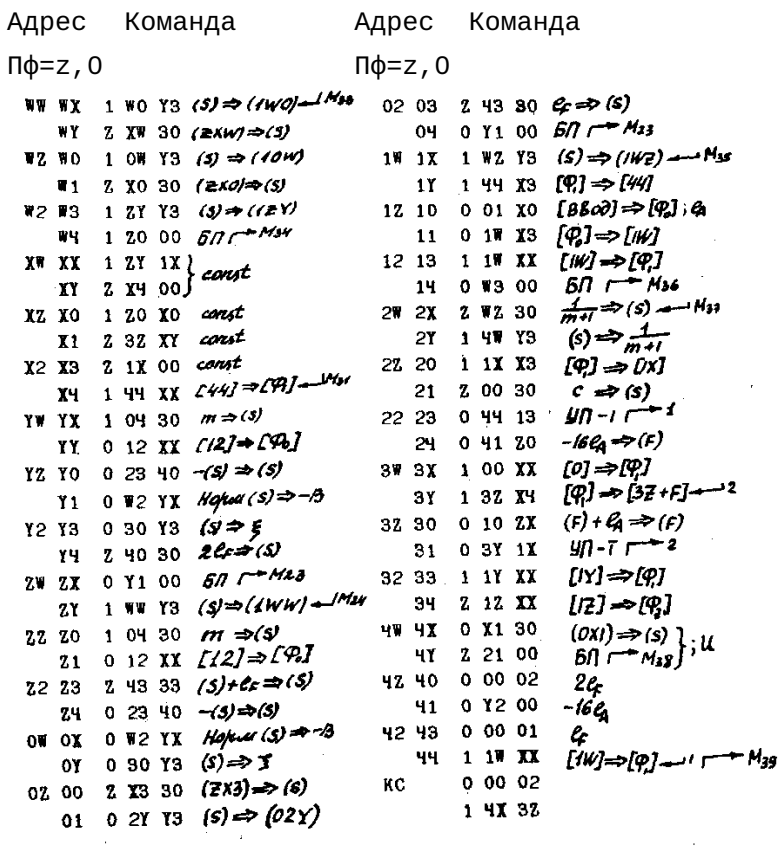

 $\mathcal{L}^{\text{max}}_{\text{max}}$ 

# Зона ввода 3-ей части программы II.

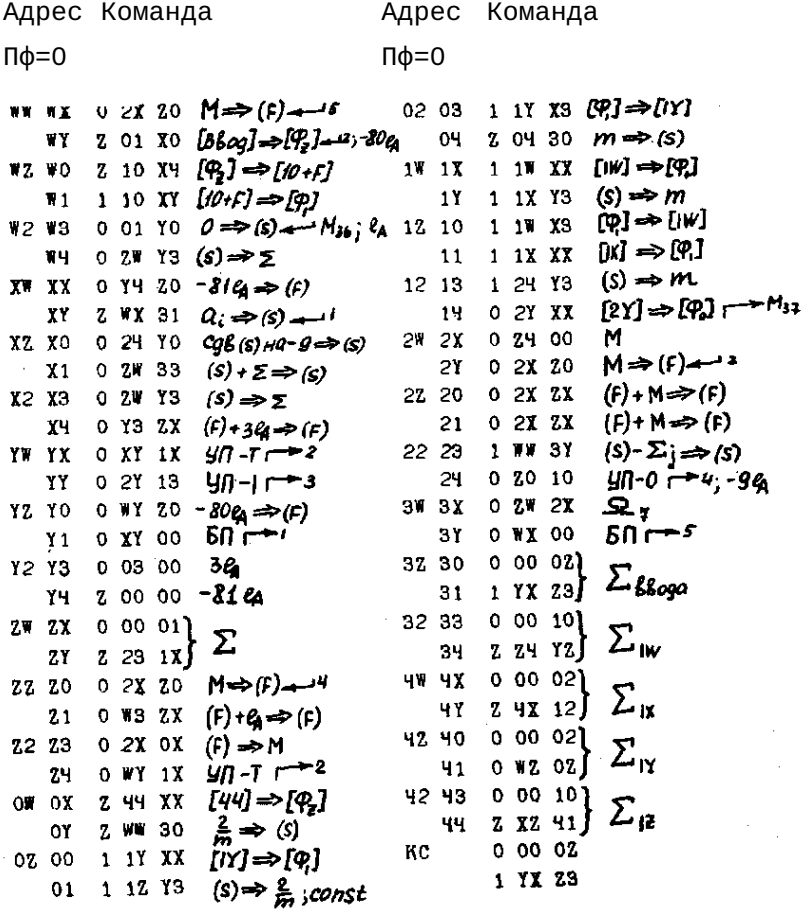

Вычисление  $\frac{H(p)+M(p)}{2}$ ,  $\frac{H(p)-M(p)}{2}$ ,  $p=0,1...m$ .

Очищение зон МБ перед вычислением значений спектральной функции.

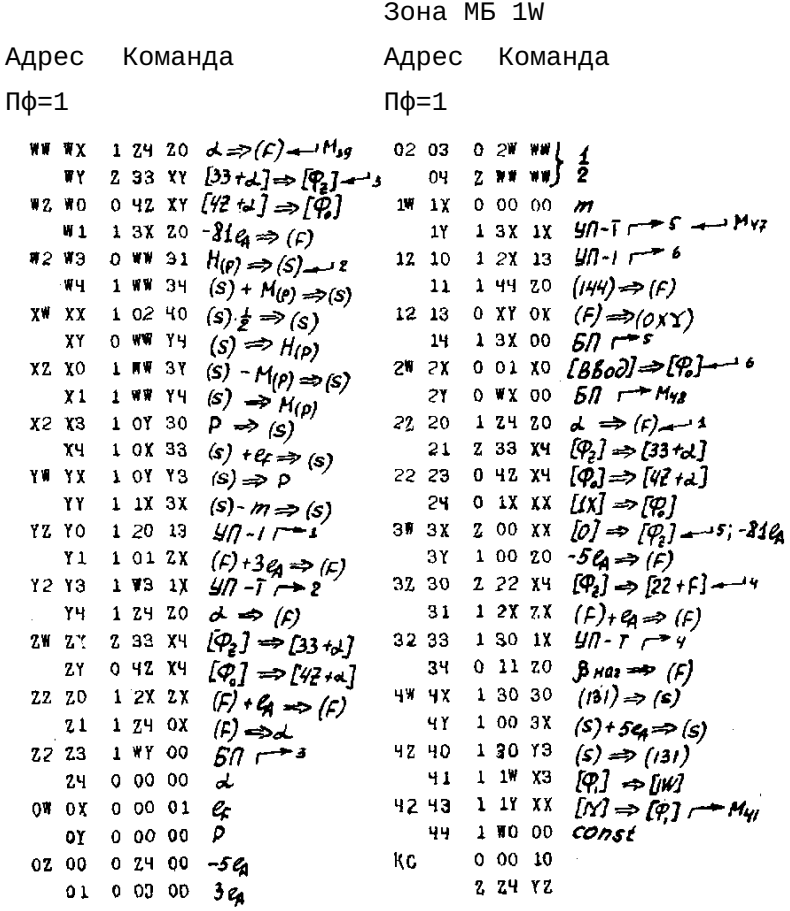

Вычисление значений спектральной функции (начало).

**Зона МБ 1Х** 

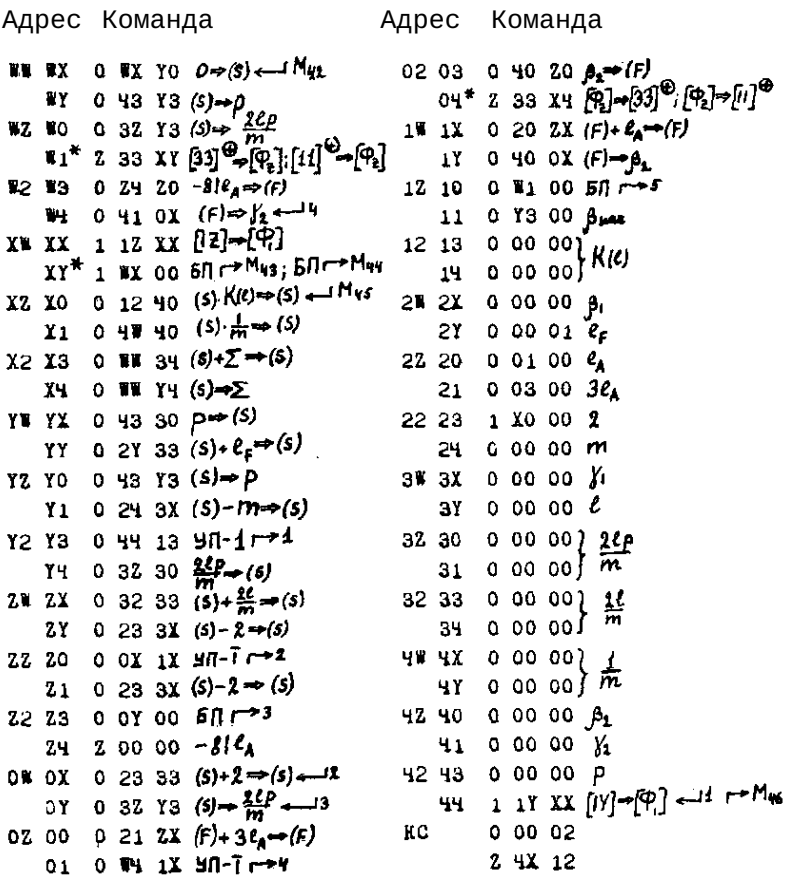

$$
\Sigma = \sum_{e} \frac{1}{m} k(e) \cos \frac{\ell_0 7}{m}
$$
Вычисление значений спектральной функции (продолжение).

Зона МБ 1Ү Адрес Команда Адрес Команда  $\Pi\Phi = 1$  $\Pi\Phi = 1$ WW WX 0 32 30  $\frac{2e}{10}$  =>(S) = Mus 02 03 1 01 ZX  $(F)$ +5 $e_4 \Rightarrow (F) \rightarrow 4$ **WY** 1 12 33  $(S) + \frac{2}{m} \Rightarrow (S)$  $04 \quad 0 \quad 11 \quad 0X \quad (F) \Rightarrow B_{HGE}$ 1W 1X 1 1W XX  $[jw] \Rightarrow [qp] \rightarrow M_{q}$ WZ WO 0 32 Y3 (s) =  $\frac{2e}{\pi}$ Z 11 X4 W1 0 40 ZO 1 Y const  $\beta_2 \Rightarrow (f)$ **W2 W3<sup>#</sup> Z 33 X<sup>4</sup> (P<sub>1</sub>→[33]<sup>6</sup>[P<sub>1</sub>]+[ii]<sup>40</sup>** 17. 10  $00001$ 2  $110000$  $\bar{m}$ WH 0 3Y 30  $e \Rightarrow$  (s)  $XY = 2Y - 33$   $(S) + 2F \Rightarrow (S)$ 0 2W WW1  $1213$  $\overline{A}$ ż YY 0 3Y Y3  $(s) \rightarrow e$ 14 **Z WW WWJ**  $\gamma \Rightarrow (F) \rightarrow 2$ 2W 2X 0 41 ZO  $XZ X0 0 24 3X (s) - m \Rightarrow (s)$ 2Y 0 WW 31  $X1$  1 2X 13  $4n-1$  $\Sigma_{(m)} \Rightarrow$  (s) 2Z 20 1 12 40 X2 X3 0 SX Z0  $\delta_1 \Rightarrow (r)$  $(s) \cdot \frac{1}{2} \implies (s)$ 21 0 WW Y4 X4 0 21 ZX  $(F) + 3\ell_0 \Rightarrow (F)$  $(S) \rightarrow \Sigma (m)$ 22 23 0 40 20  $\begin{array}{l} \beta_z\Rightarrow (\epsilon)\\ (\phi_z\Rightarrow [33]^{\text{4D}}; \{\phi_z\}\rightarrow [ii]^{\text{4D}} \end{array}$ YWYX 0 3X OX  $(F) \Rightarrow Y$  $YY$  0 Z4 ZX  $(F)-21Q \Rightarrow (F)$ 24\* Z 33 X4 3W 3X 0 11 ZO  $B_{\text{M}} \Rightarrow (f)$  $YZ\ Y0\ 1\ 2Y\ 1X\ 1H-T$   $\rightarrow$  3  $3Y^*Z$  33 XY  $[33]$ <sup> $\sigma_{\rightarrow}$ </sup> $[9,]$   $[4]$  $\sigma_{\rightarrow}$  $[9]$  $Y1$  0 3X 0X  $(F) \Rightarrow Y$ . Y2 Y3 0 2X 20  $\beta_1 \Rightarrow (F)$ 3Z 30 Z WW 30  $\Sigma$ (o)  $\Rightarrow$  (s)  $(s) \frac{1}{2} \Rightarrow (s)$ 31 1 12 40  $Y4$  0 20 ZX  $(F) + C_0 \rightarrow (F)$  $(S) \Rightarrow \sum_{i} (p)$ 32 33 Z WW Y3  $2^{\pi}$  2X 0 2X 0X  $(f) \Rightarrow \beta$ , -1  $[\mathfrak{P}_2]$  - [3] $\mathfrak{P}_i$   $[\mathfrak{P}_i]$  - [11]  $\mathfrak{P}$ ZY 0 2X 20  $\beta$ ,  $\Rightarrow$  (f)  $\rightarrow$  3  $34 * 2 : 33$  X4  $0 \Rightarrow (s)$ zz zo\* z 4z XY [4] 2 [4] [3] [4] [9] 4W 4X 1 33 YO **4Y 0 3W Y3**  $(s) \Rightarrow f, e$ Z1 0 3X 20  $\gamma$ ,  $\Rightarrow$   $\langle \mathbf{r} \rangle$  $(s) \Rightarrow \frac{2e}{22}$ 4Z 40 0 32 Y3 22 23 2 WW 31  $K(e) \Rightarrow (s)$ 1 03 00  $41$  $50 - 4$ Z4 0 12 Y3  $(S) \Rightarrow (O/2)$ 42 43  $2$  11  $XY$ const OW OX 0 11 ZO  $\beta_{HQL} \Rightarrow (F)$  $50 - 1$ 44 1 ZX 00 ... Mur OT 0 40 OX  $(F) \Rightarrow \beta_2$ КC 0 00 02 02.00 0 WX 00  $50 - M_{42}$ 0 WZ 0Z  $0.1$  W  $00.54$  $01$ 

Подпрограмма «cosu и sinu». Изменение программы в случае одного ряда.

#### Зона MБ 1Z

Адрес Команда

Адрес Команда  $\frac{1}{2}$ 

 $Πφ=1, z$ 

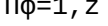

 $\overline{\phantom{a}}$ 

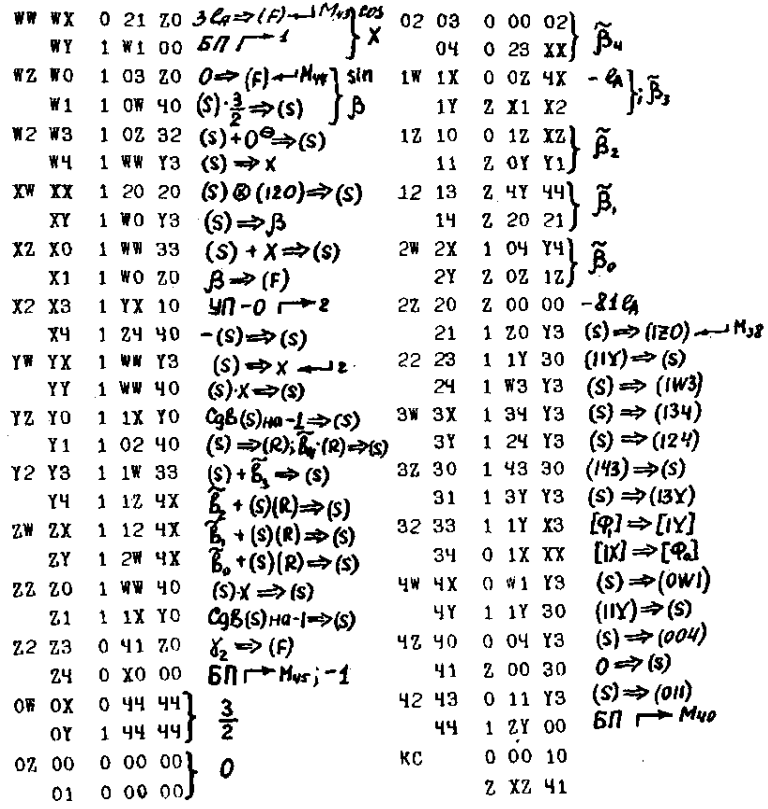

## Зона ввода 4-ой программы II.

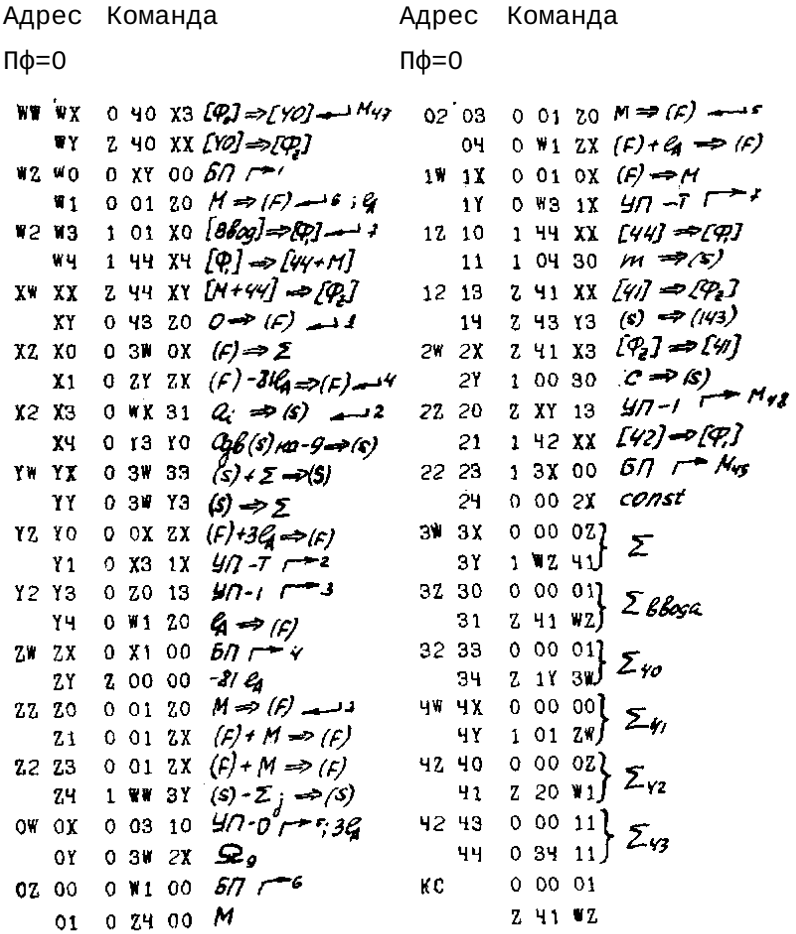

#### Программа перевода « $3 \rightarrow 10$ ».

Зона МБ 40

Адрес Команда Мадрес Команда  $\Pi$ φ=0 Πφ=0 02 03 0 20  $X0$  ( $P_6$ )  $\Rightarrow$  [Bubog]; -9e  $WW$  WX 1 23 41.40  $04^{*}$  1 21 20  $\rightarrow$  (F);  $67 - M_{51}$  $1 - 13 - 41$   $m = 10$ WY .  $WZ W0* 0 00 00 - 5.5 - 7.5$  $1^{\frac{1}{2}}$  1X 0.00 ZX  $(F)$  +3 $G \rightarrow (F)$  $(F) \Rightarrow Y$  $T_1$ 1 10 71  $66664$ 1Y 1 2Y 0X  $y\eta - 1$   $\mapsto$  Mm W2 W8 1 24 WW , 40408" 1Z 10 Z ZX 13 WH 0 23 1X 977-7 -M<sub>50</sub> لىست 11 Z 34 Z0  $\theta \Rightarrow$  (F) XW XX 0 42 3X  $(s)$ -05  $\Rightarrow$  (s) + 16 12 13 0 41 ZX  $(F)$  +5 $P_4$  => $(F)$  $5\pi \rightarrow M_{52}$ Z YX 00  $XY$  2 44 13  $(s) \Rightarrow u$ 14  $\alpha = \begin{cases} -15 \frac{a}{c} \\ 0 \end{cases}$ 2W 2X\* 0 Y3 00 XZ XO 0 03 ZO  $-9\% \Rightarrow (F)$ 1 00 00  $x1 = 0$  40 10  $CgB(s)$  +  $a - 1 \Rightarrow (s)$ 2Y  $31g$  $.000''$ 0 4Y 23 22 20 0 00 00 X2 X3  $f_2^p \Rightarrow (p)$  $, -0.$  " X4\* 0 YY 00  $57 - 3.57 - 5$ 21 Z XO Z1  $(22 \t23 \t0 \t32 \t20 - (5) \Rightarrow (s) \rightarrow$ YW YX **0 32 4X**  $(S)(R) + \frac{3}{5} \approx (S) - 5$ 24 Z 4W Y3  $(S) \Rightarrow \kappa$ ΥY Z 4W Y3  $(S) \Rightarrow \alpha$   $\rightarrow$  2 YZ YO O 4X YO  $Q_2S(s)_{HQ-S\Rightarrow S}$ 3W 3X 0 2Z 30  $(027) \Rightarrow (s)$ 3Y 0 WZ Y3  $(S) \Rightarrow S'$ Y1<sup>≠</sup> 0 00 Y0 *CgB(s) на 3⇒8); S∏г*≠з  $Y2$   $Y3$  0  $W2$  33  $(S)+y \Rightarrow (S)$ ;  $\rightarrow$ 32 30 Z 4W 30  $u \Rightarrow (s)$  $57 - 6$  $Y4 \t0 \t00 \t 2X \t (f) + 3g \t (f)$ 31 0 XX 00 32 33 1 ዓዋ ዓላ  $\frac{3}{2}$ ZW 2X 0 01 13  $3n - 7 - 4$ ,  $2n$ 2 WW WW 54 2Y 0 00 YO  $C_0S(s)$   $\mapsto$   $S(s)$  $-156$  ;  $.57$ **4W 4X** 0 13 00  $(S) \Rightarrow y$ ZZ ZO 0 WZ Y3  $\frac{10}{27}$  $0 11 00$ 4Y . 21 0 4X 30  $(04x) \Rightarrow (s)$  $\frac{24}{56}$ ; 24<br>5c<sub>4</sub><br>95  $\frac{1}{2}$ :10<sup>-5</sup> 4Z 40\* 0 0Z 00 Z2 23 0 Y1 Y3  $(s) \Rightarrow (OY)$ 41 0 1W 00 24 2 4 30  $u \Rightarrow (s)$ 0 14 44 1 42 43 0W 0X 0 00 YO  $CyB(S)$   $\forall$ a 3 $\Rightarrow$  (s) 1 42 2X 44 0 YX 00  $57 - 5$ 0Y - $00001$ 34;090" КC 02.00 0.03.00 Z 1Y 3W O WZ Y3  $(s) \Leftrightarrow y \rightarrow$  $^{\circ}$ 

Программа перевода «3 → 10» (форма печати).

Зона МБ 41

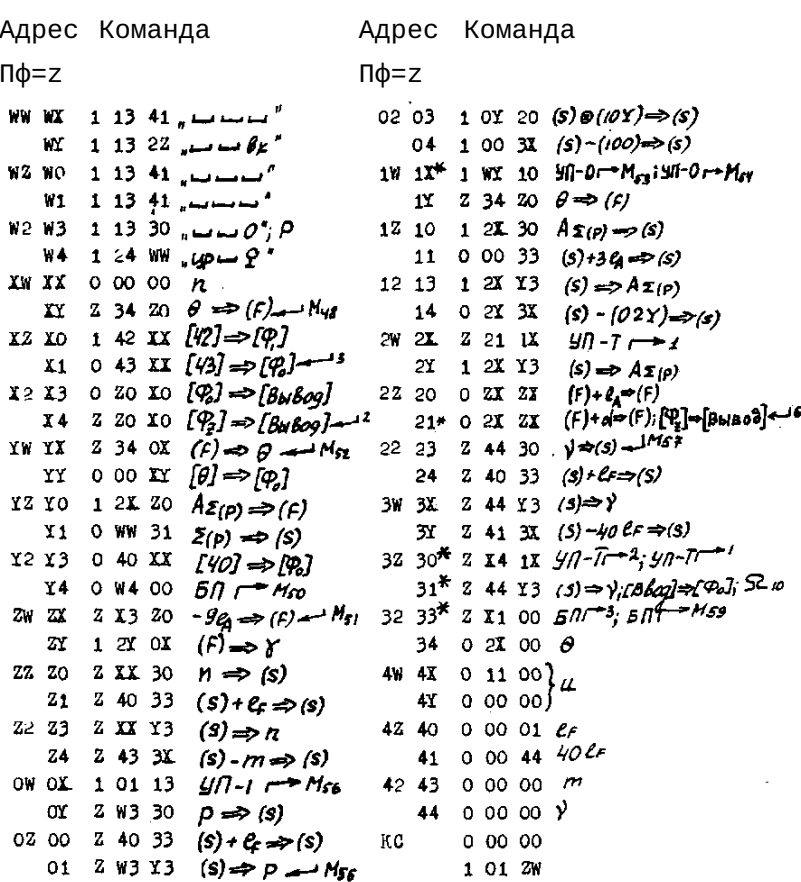

Программа перевода «3 → 10» (формирование номера).

Зона МБ 42

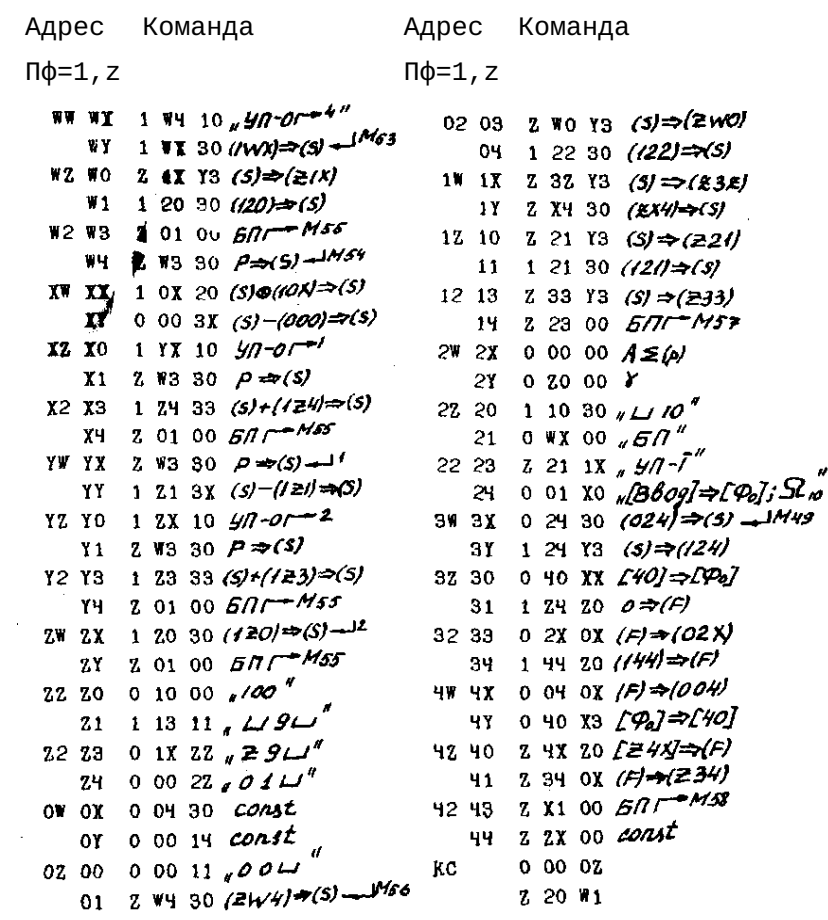

 $\sim 10$ 

Зона МБ 43 Адрес Команда Адрес Команда  $\Pi\Phi = 0$  $\Pi\Phi = 0$ 02 03 1 13 41  $\mu$   $\mu$   $\mu$ WW WX 1 23 41  $_4$  440 41 41 04 1 14 00  $\mu$   $\omega$   $dp$   $\rho$ "  $W1$  1 1 3 4  $_{1}$  and  $_{1}$ 1W 1X 1 23 41  $\sqrt{Q}$ WZ WO Z Z3 41, & L/L/ W1 1 13 41,  $\mu \nu$ 17 1 13 41  $\mu \rightarrow$   $\mu$ 12 10 1 13 43  $\sqrt{5}$ W2 W3 2 23 41 BELIL'  $W4$  1 13  $41$ <sub>*n*</sub>  $U U U$ <sup>n</sup> 11\* 1 24 W1 Cup .\* wr Cup IW XX Z 23 41. BE LIL" 12 13\* 0 XX 41  $_{x}$ X  $\cdot$   $\cdot$   $\cdot$   $\cdot$   $\cdot$   $\cdot$   $\cdot$  $XY$  1 13  $41/\sqrt{11/\sqrt{11}}$  $14$  1 13 41  $...$ XZ XO Z Z 3 41 BE LIL"  $2W$   $2X$  1 13 41  $- X_1$  1 1 1 41, L  $2Y^*$  1 33 Y2 .  $\delta p C \nleftrightarrow \delta p$  ,  $\cdots$  ne  $\delta p''$  $x_2$  x 3 2 2 3 4 1  $\sqrt{6k}$   $\overline{u}$ 22 20\* 2 12 21  $\cdots$  y  $\cdot$  "; c up  $\cdot$  $X4$  1 13 41  $\mu$   $\mu$  $21<sup>r</sup>$  1 13 41  $m = \frac{1}{2}$   $M \sim$ YW YX Z Z3 41, OR LIL'  $22, 23, 1, 13, 41, ...$  $XY$  1 13 41, LILL"  $24*$  1 13 43  $\frac{1}{8}$  and  $\frac{1}{2}$   $\frac{1}{2}$  and  $\frac{1}{2}$ YZ YO 1 13 41  $3W$   $3X*$  1  $X4$   $Y1$ ,  $A$   $y \rho$   $\omega$ ;  $\omega$   $\delta \rho$  E  $x_1$  1 33 YW  $\theta$  6 c n  $''$  $32''$  1 13 41  $\mu$  $X2 Y3 1 12 X4$   $6$   $87'$  $32, 30, 1, 13, 41, ...$ أساسات 30  $X4$  0 02 23,  $PAA''$  $31 + 1$   $13 + 1$   $11 + 11$ ZW ZX O 3X 4X  $\sqrt{H}$ 32 33<sup>4</sup> 1 32 42 5p 8 yp  $\frac{1}{2}$   $\cdots$   $\sim$   $\phi$  " 21 0 24 11  $\mathcal{A}$  40 4" 34  $2232W + 6k - Q$ 22 20 1 13 41  $\mu$ 4W 4X Z Y3 Y2, wt C 4D' 21 1 42 43,  $\varphi \gamma \phi''$  $4X$   $2$   $12$   $21$   $\cdot$   $X$   $\cdot$ 4Z 4O 1 Z4 W1  $\sqrt{C}$  up  $\cdot$ 22 23 2 12 12  $\mu$  H H Up" 24 0 24 02, 4  $\delta p$  4" 41 0 YX 41  $\sqrt{y}$   $\cdots$ OW OX 0 24 WZ,  $\pi$  up be " 42 43 1 1W 43 *am op* 44 1 13 44  $u = 4$   $\theta''$ 1 13 41,  $\mu\mu$ **OY** 02 00 1 1X 11, L  $\beta$ 2 L' **KC**  $0 00 11$ 01 1 13  $41_{\mu}$   $\mu$   $\mu$  $0.3411$ 

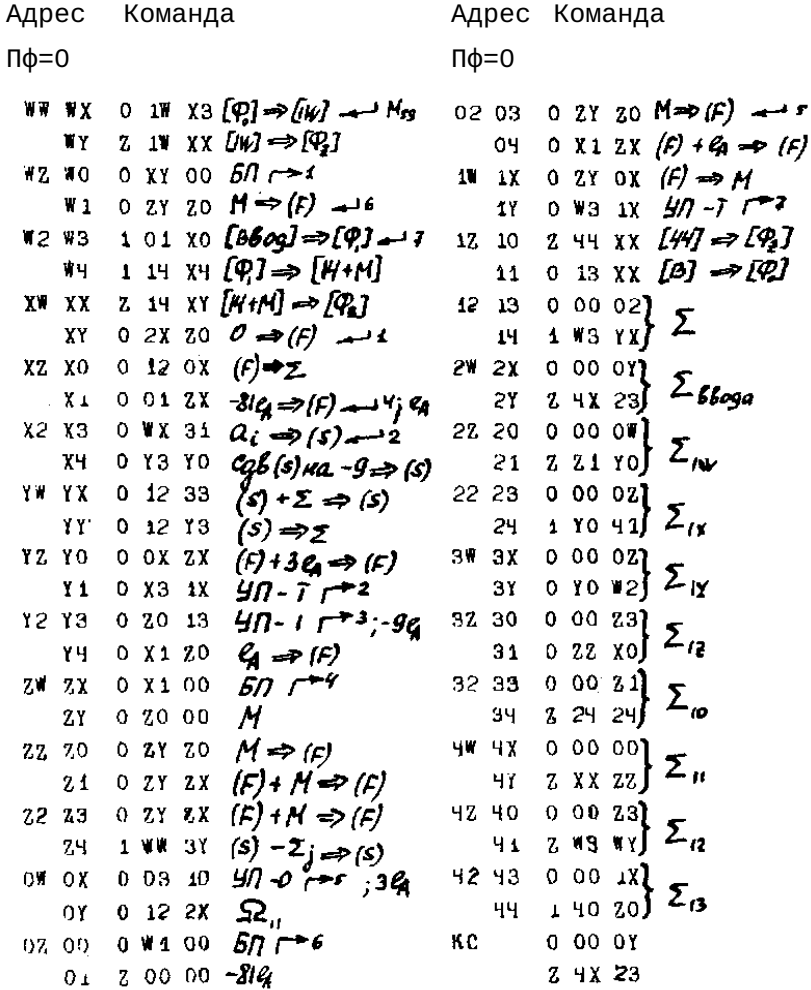

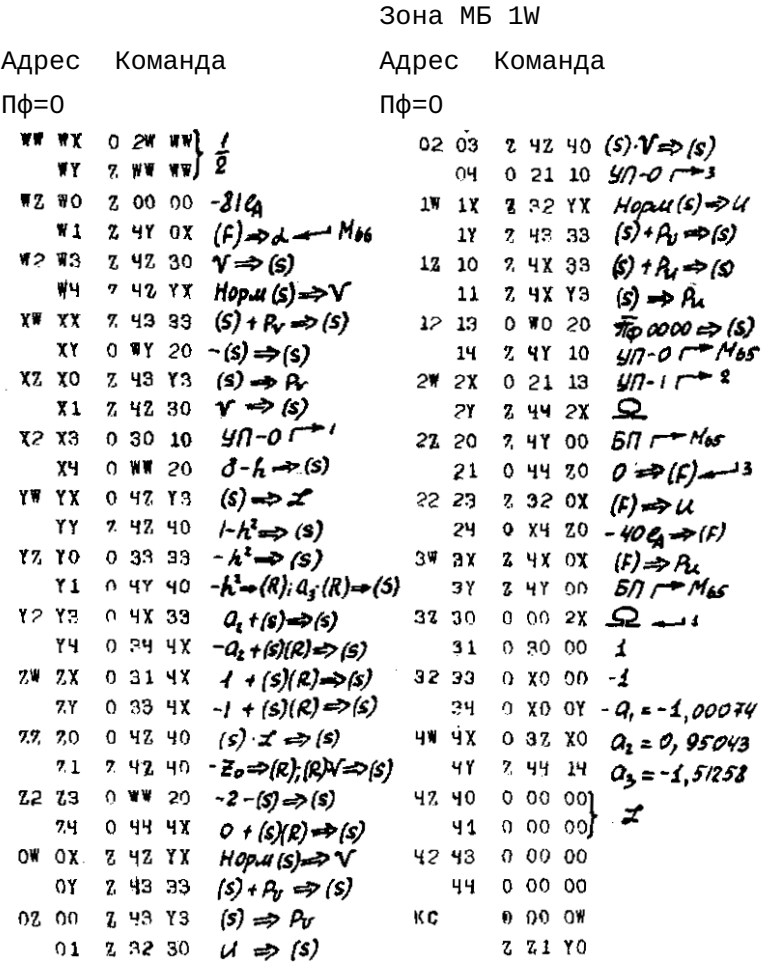

 $\sim$   $\sim$ 

## Программа «arctgu» (начало).

**Зона МБ 1Х** 

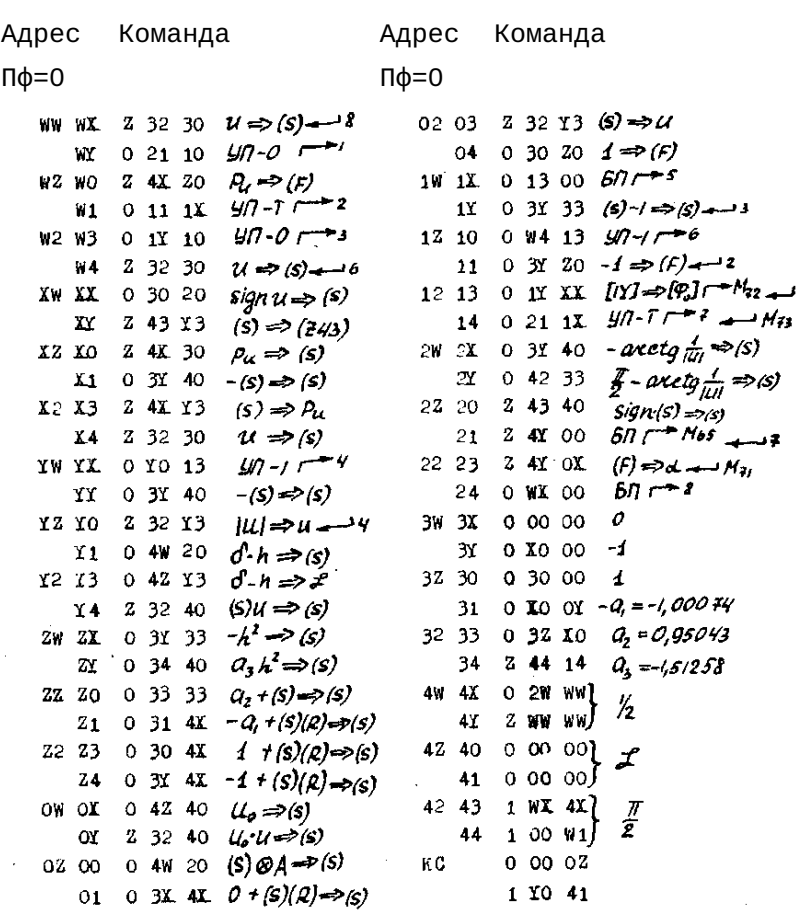

## Программа «arctgu» (продолжение).

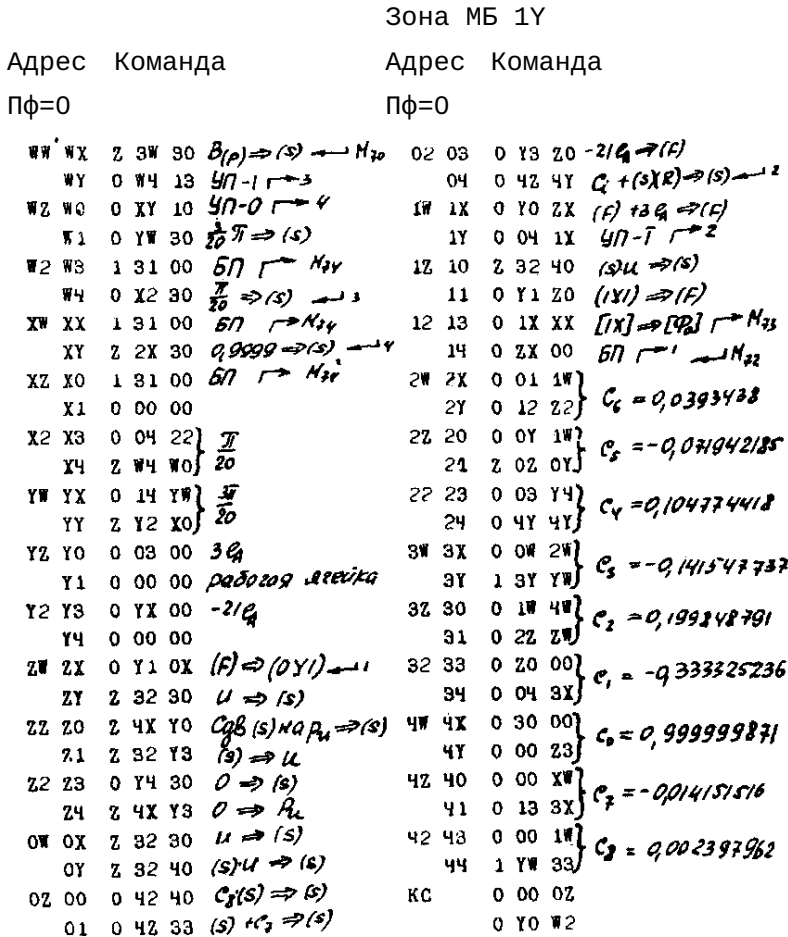

Программа  $\sqrt{u}$ .

#### Зона MБ 1Z

Адрес Команда

Адрес Команда

 $\Pi\phi = 0$ 

 $\Pi\varphi=0$ 

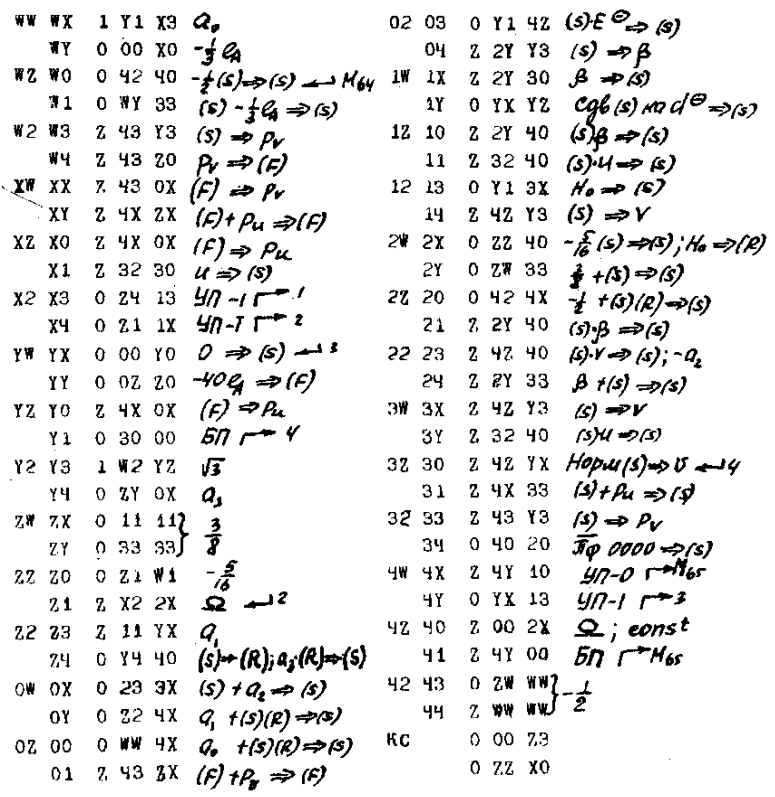

# Нормирование значений спектральной функции, вычисление когерентностей и сдвига фаз (начало).

Зона МБ 10

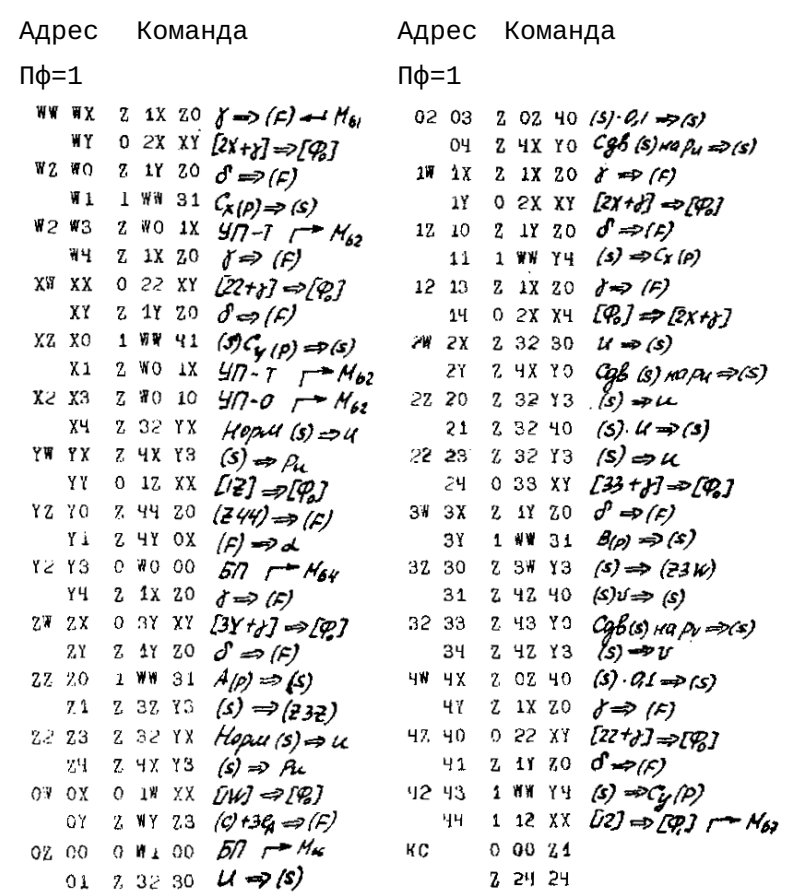

Константы, рабочие ячейки. Реализация особых случаев (С(р)≤0, А(р)=0)ю

Зона МБ 11

Адрес Команда

Адрес Команда

 $\mathbf{L}^{\text{max}}$ 

 $\Pi \phi = z$ 

 $\Pi\phi = z$ 

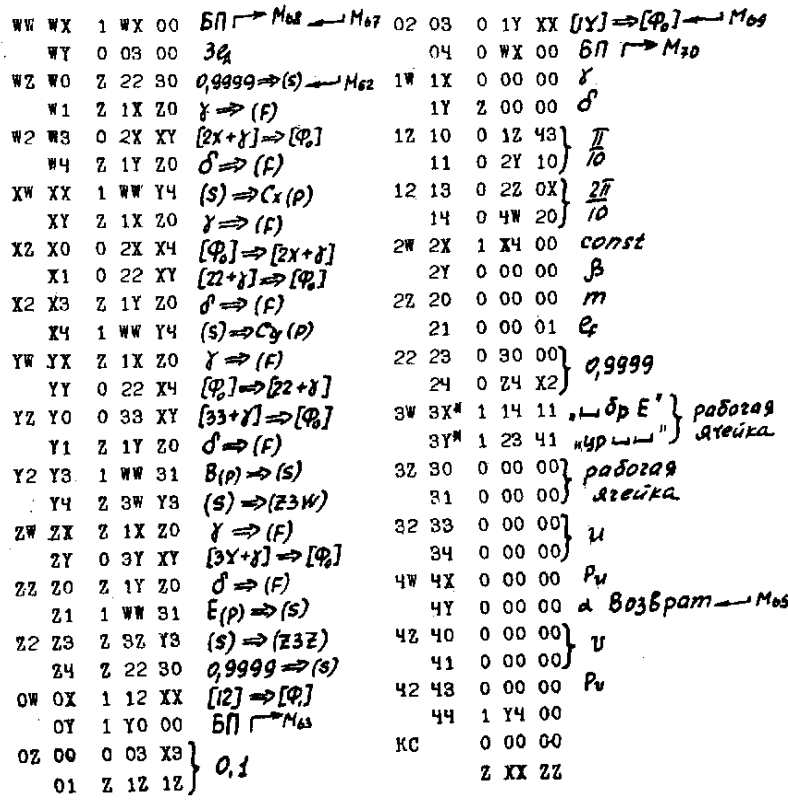

Нормирование значений спектральной функции, вычисление когерентностей и сдвига фаз (продолжение).

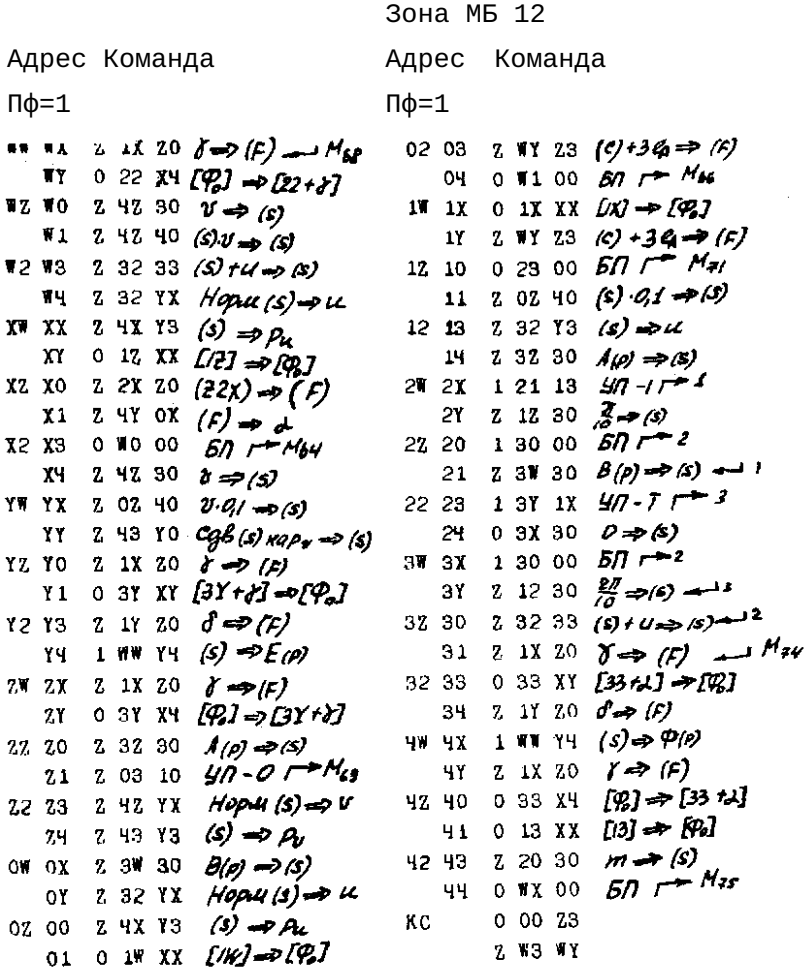

Переход к следующему p. Изменение программы перевода.

Зона МБ 13 Адрес Команда Мадрес Команда  $Πφ=0$  Πφ $=0$ 

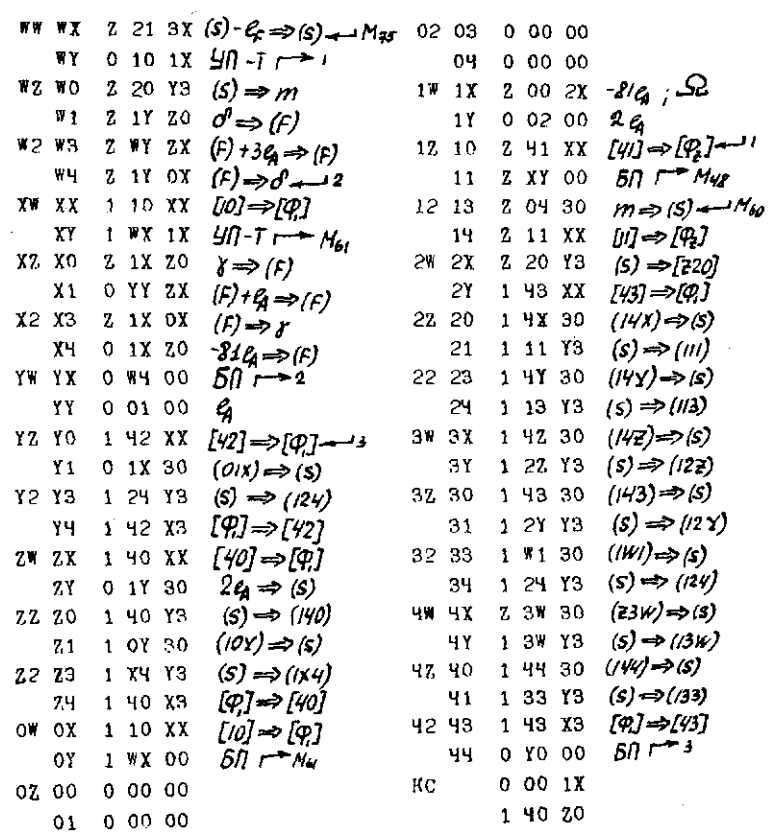

J.

Издано:

Выпуск 1.

Жоголев Е.А. ОСОБЕННОСТИ ПРОГРАММИРОВАНИЯ И МАТЕМА-ТИЧЕСКОЕ ОБСЛУЖИВАНИЕ ДЛЯ МАШИНЫ «СЕТУНЬ».

Выпуск 2.

Фурман Г.А. ИНТЕРПРЕТИРУЮЩАЯ СИСТЕМА ДЛЯ ДЕЙСТВИЙ С КОМПЛЕКСНЫМИ ЧИСЛАМИ (ИП-4).

Выпуск 3.

Франк Л.С., Рамиль Альварес X. ПОДПРОГРАММА ВЫЧИС-ЛЕНИЯ ЗНАЧЕНИЙ ОПРЕДЕЛЕННЫХ ИНТЕГРАЛОВ ДЛЯ ИП-2.

Выпуск 4.

Жоголев Е.А., Есакова Л.В. ИНТЕРПРЕТИРУЮЩАЯ СИСТЕМА ИП-3.

Выпуск 5.

Фурман Г.А. ПОДПРОГРАММА ВЫЧИСЛЕНИЯ ВСЕХ КОРНЕЙ МНОГОЧЛЕНА ДЛЯ ИП-4.

Выпуск 6.

Прохорова Г.В. ИНТЕРПРЕТИРУЮЩАЯ СИСТЕМА ДЛЯ ДЕЙ-СТВИЙ С ПОВЫШЕННОЙ ТОЧНОСТЬЮ (ИП-5 ).

ГОТОВИТСЯ Выпуск 8.

Бондаренко Н.В. СИСТЕМА ПОДПРОГРАММ ВВОДА И ВЫВОДА АЛФАВИТНО-ЦИФРОВОЙ ИНФОРМАЦИИ ДЛЯ ИП-3.